**PhxAss**

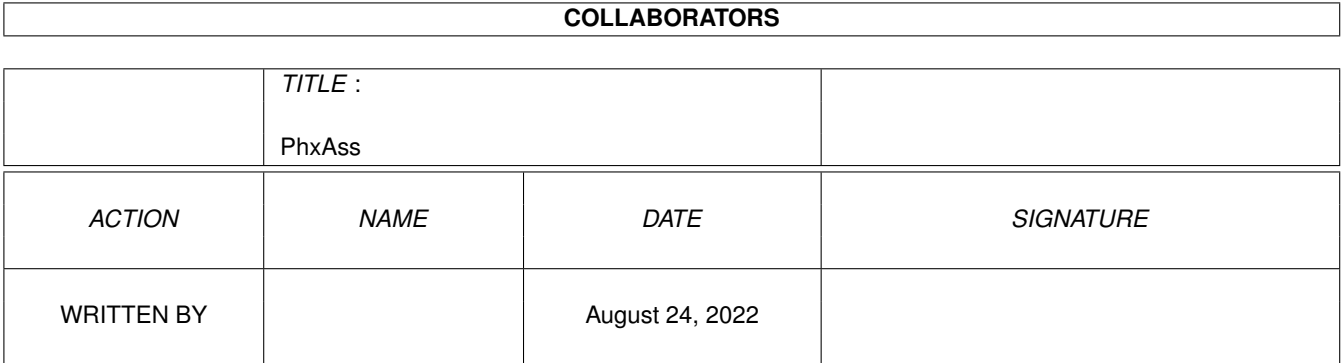

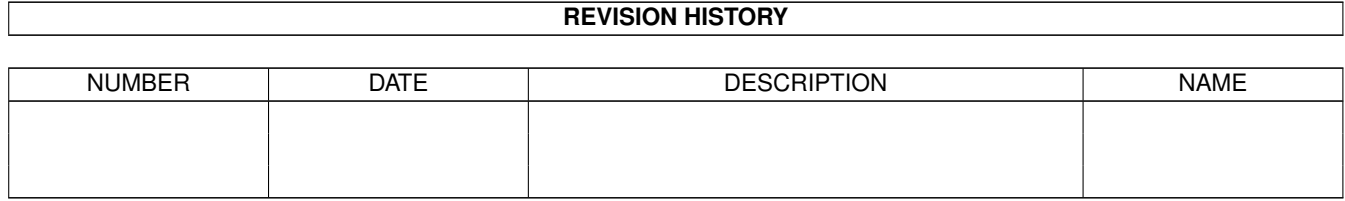

# **Contents**

#### 1 PhxAss [1](#page-5-0)

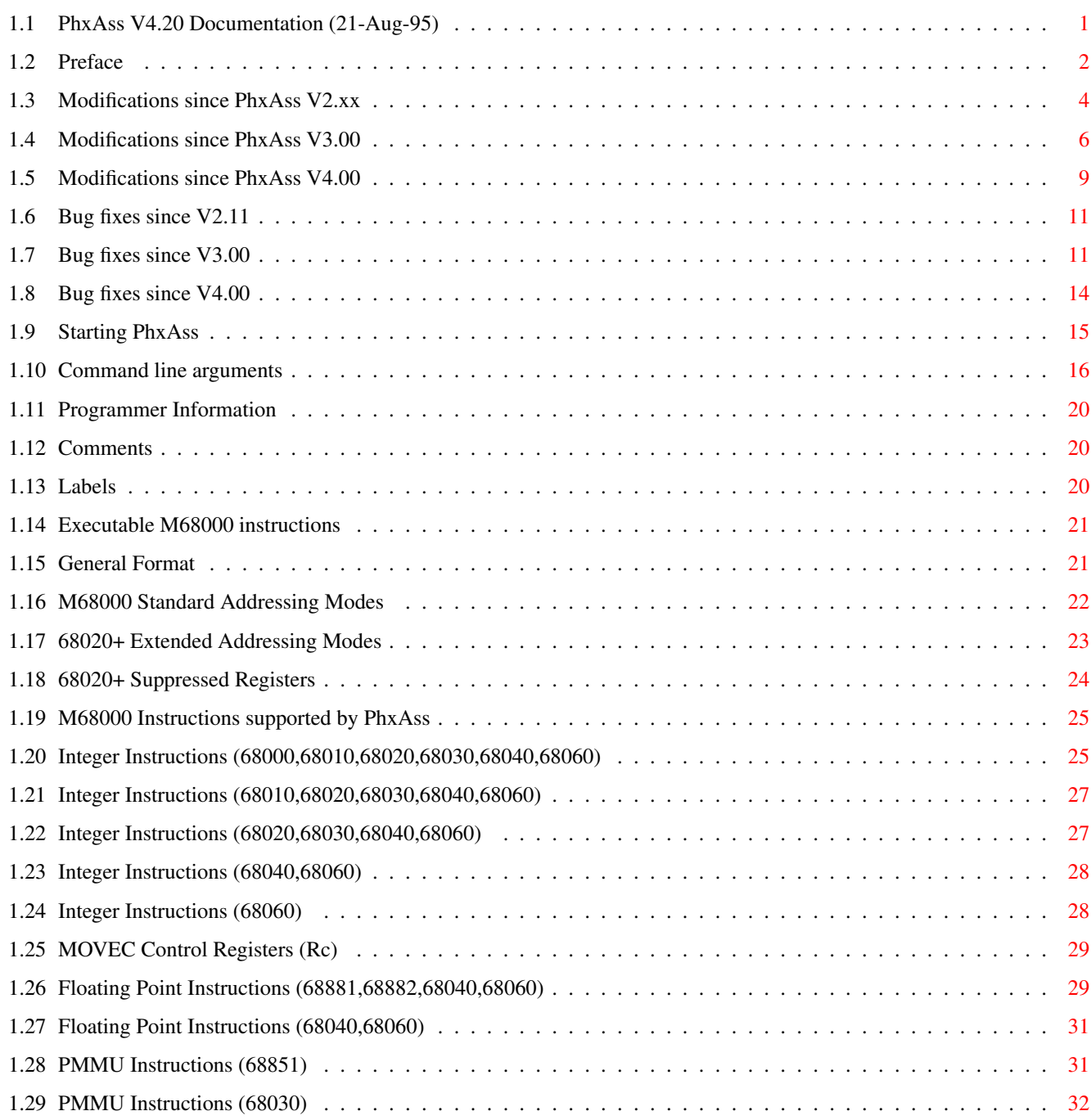

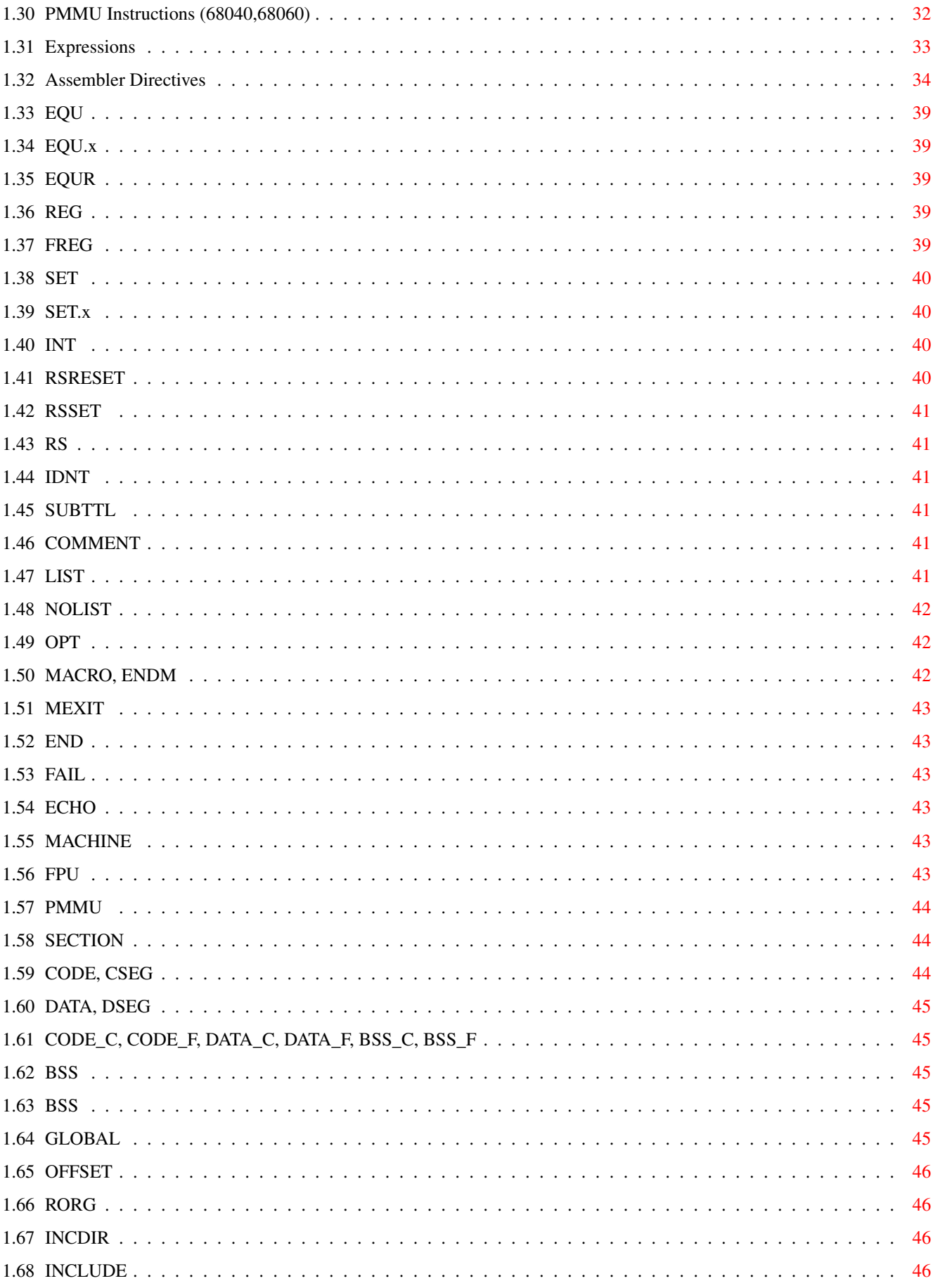

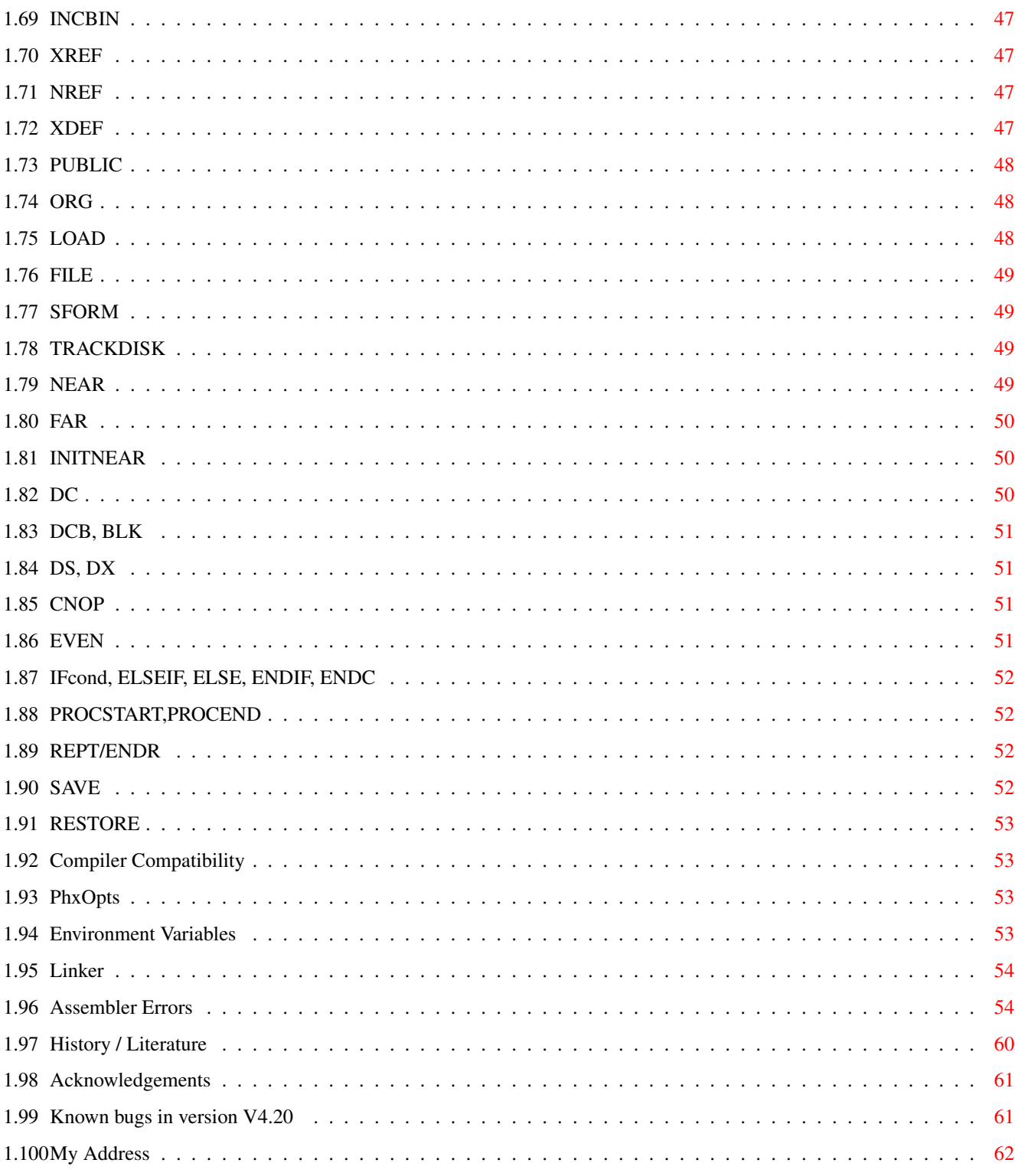

# <span id="page-5-0"></span>**Chapter 1**

# **PhxAss**

## <span id="page-5-1"></span>**1.1 PhxAss V4.20 Documentation (21-Aug-95)**

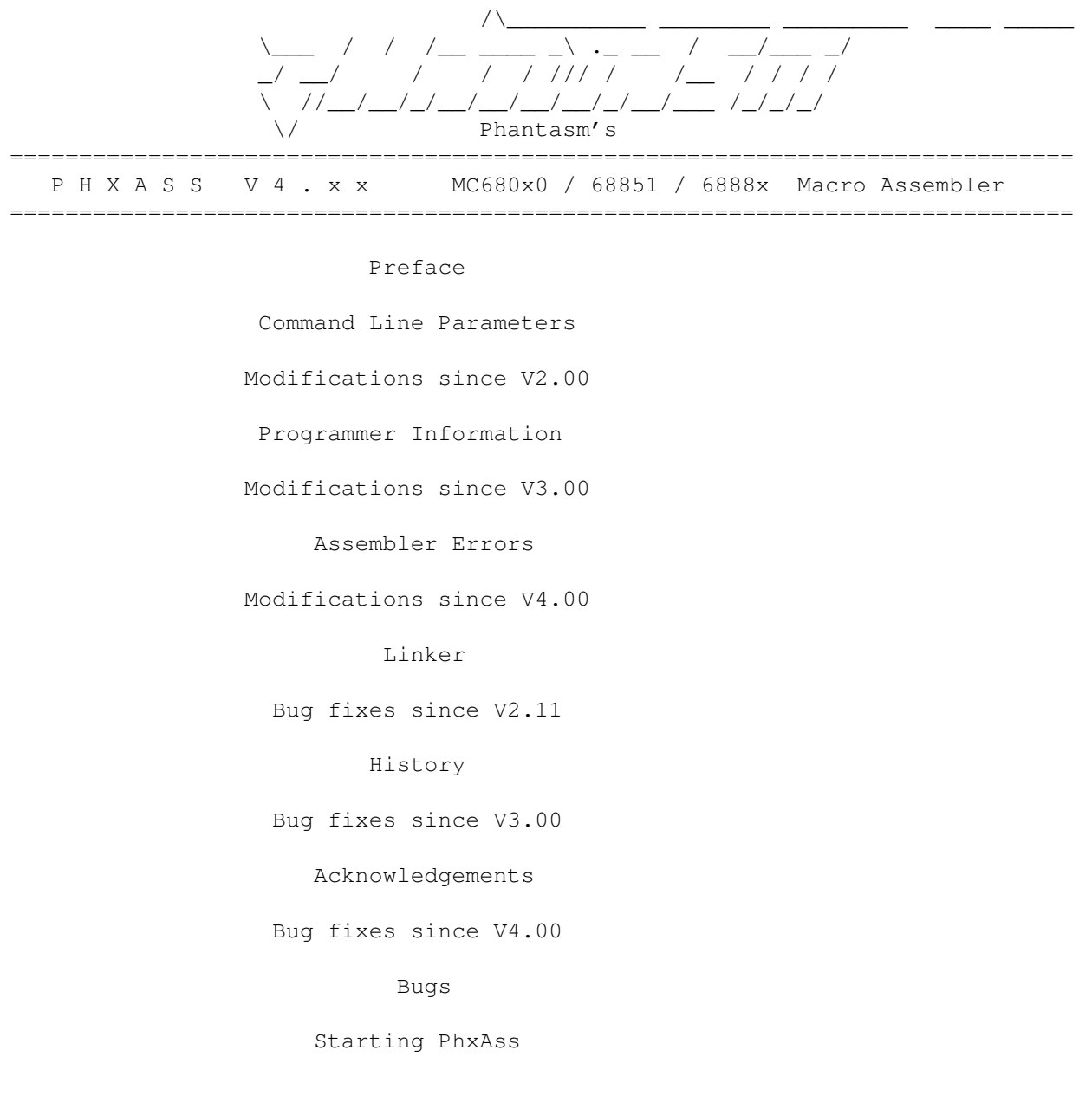

The Author's Address

#### <span id="page-6-0"></span>**1.2 Preface**

PhxAss V4.xx is a highly optimizing macro assembler for Motorola's 680x0 CPUs, 6888x FPUs and 68851 MMU (of course, the 030, 040 and 060 MMUs are also supported).

PhxAss V4.xx requires OS2.04 (V37) as a minimum and does no longer support older operating systems! (Kick 1.x owners: Get PhxAss V3.97, it's the last version running under Kick 1.x). 1 MB of RAM recommended.

PhxAss V4.xx is SHAREWARE and © copyright 1994,1995 by Frank Wille (Phoenix of Phantasm). Commercial usage of this program, without a written permission of the author, is strictly forbidden!

Most important features:

- o Fast: 15000-30000 lines per minute with standard Amigas, 50000-350000 with A4000/040.
- o Resident.
- o Symbolic and Source Level Debugging.
- o Automatic generation of executables (if possible).
- o Creates relocatable Amiga-DOS objects or absolute code (written into a file (raw or Motorola S-Format), into memory or directly onto disk).
- o Small Code and Small Data support (also support for \_\_MERGED sections).
- o Listing file, Cross Reference Listing, Equates file.
- o Complete floating point support: You can use complex floating point expressions, including float functions (sine, logarithm, square root, power, etc.), everywhere in your source, e.g. defining float EQUates or SETs.
- o Switches for nine different optimizations.
- o Locale symbols (xxx\$ and .xxx type).
- o Up to 36 macro parameters.
- o Support for Motorola's old and new operand style (even in 68000 mode).
- o locale.library usage (english, german, swedish, italian, danish, dutch and french ).
- o Nearly all directives of the most popular assemblers like Seka, DevPac or AS (Aztec) are supported. Example: INCBIN, INCDIR, CODE\_C, REPT, RS, RSRESET, EQUR, REG, OFFSET, XDEF, XREF, PUBLIC, ...
- o Further development and support is guaranteed for years, because I'll \*never\* change my system (Amiga forever!).
- o Finally: Although Shareware, there are no disabled functions in PhxAss!

You will find four different versions of PhxAss in this distribution:

- 1. PhxAss: The standard 680x0,FPU,MMU macro assembler.
- 2. SmallPhxAss: This is a 68000 only version without floating point support. As a result the program is much smaller.
- 3. FreePhxAss: This program is FREEWARE! It is intended for developers of PD-Compilers, who want to include PhxAss in their compiler package. FreePhxAss is \*very\* limited: No floating point expressions. No lis-

ting file, equates file, includes, macros, conditional assembly and many other directives have been removed. But its functional extent is completely sufficient for source texts generated by a compiler. Do with FreePhxAss what you want to, but it would be very nice if you could mention my name in your project (in the docs, for example).

4. GigaPhxAss: Identical to PhxAss, but source codes are not limited to 65535 lines. Quite useful for assembling Reassembler outputs. I recommend the PD-Reassembler IRA by Tim Rühsen (SiliconSurfer of Phantasm), which was written especially for use with PhxAss.

PhxAss is SHAREWARE. So if you like it, please send me 25 DM or 20\$ to become a registered user. In return you will get the latest update and the right to ask for a new update whenever you want (provided that you send me a disk). If your domain allows large uuencoded files, I can also send them via email.

PhxAss Support BBS:

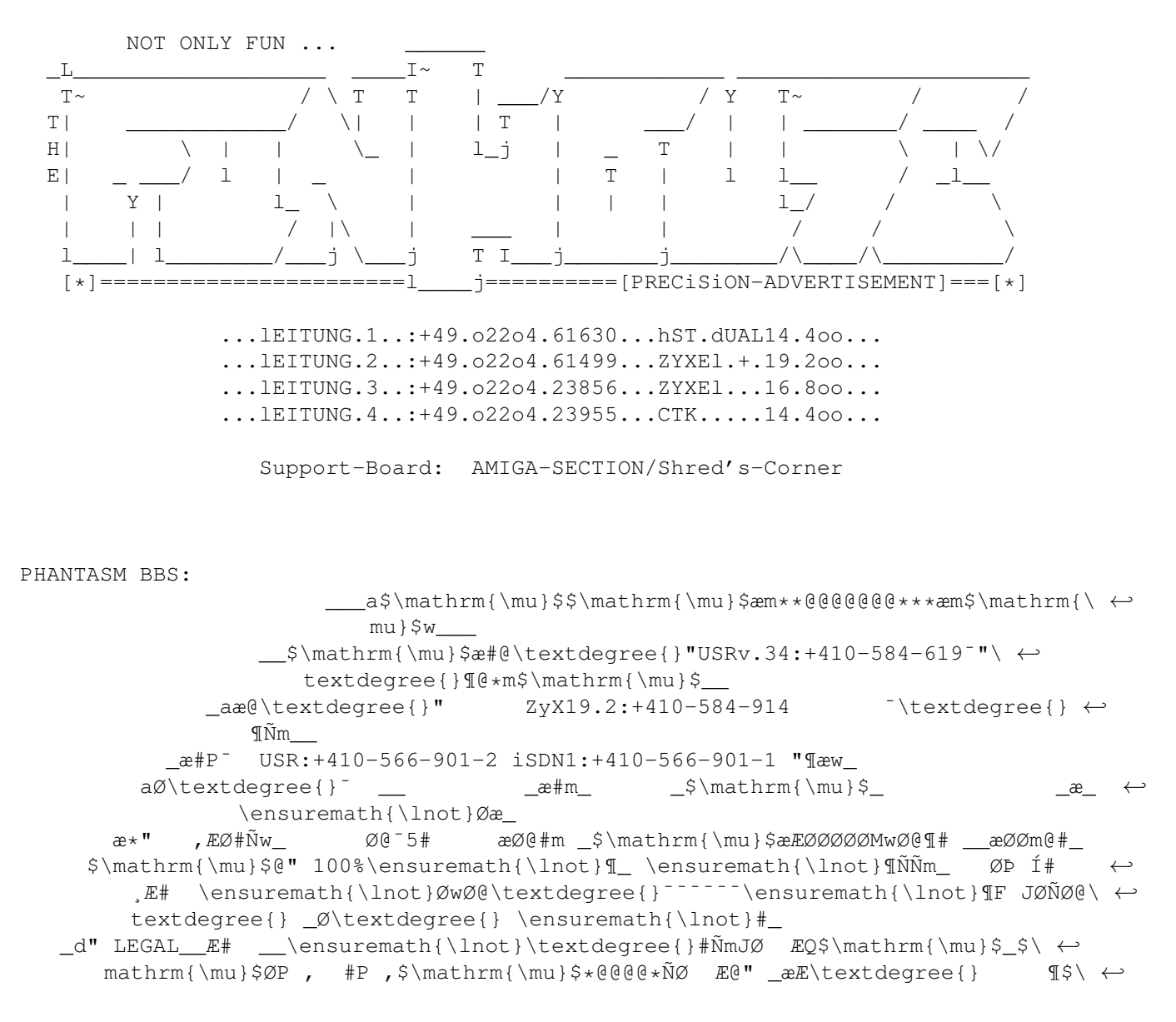

mathrm{\mu}\$  $_P$  æØ@#ØÞ JØ#æ\_\ensuremath{\lnot}\textdegree{}#Ø ØØMÑØ" \$\mathrm{\mu}\$Ø ← 0 ØF \_\_ aeØF \_\_ ae\*"oTHER nET\ensuremath{\lnot}ð \_P \ensuremath{\lnot}g\_\_\ensuremath{\lnot} \*P\textdegree{}"¯\_\_\_æ# ØMw\_ ←- ¢ÑØÞ l 0E ØM¯ æ@" &fULL aMInET\ensuremath{\lnot}ð  $E$  ae $\&$ textdegree{}" \_ \* $E$ ØØZØF JØØP \_\$\mathrm{\mu}\$\_\_\ensuremath{\lnot}´ ← JK \ensuremath{\lnot}#K \ensuremath{\lnot}# #W\_ mIRROR \ensuremath{\ $\leftrightarrow$ lnot}K J´ 4nODES \ensuremath{\lnot}qæ J#æ\$\mathrm{\mu}\$\_ \ensuremath{\lnot}\textdegree ←- {}ÑØÞ ÍØK \$\mathrm{\mu}\$@\_\ensuremath{\lnot}¶qç Øm \ensuremath{\lnot}#m\_ JØ \_ ←- \textdegree{}#m\_ ¶ Ø sYSTEM áØ ØØ#P\textdegree{} E ÆL dØØØ#mJ# Ø@# ¶ÑwØF JØ\* \textdegree ← {}#m\_ oNLINE L # \_*EØ*Ñ\$^2\$ \_\_\$\mathrm{\mu}\$\$\mathrm{\mu}\$æ@""" <sup>----</sup> \_\_*EP*#\_ 2Q\_\ ← ensuremath{\lnot}q\_\ensuremath{\lnot}\@ ÆF \ensuremath{\lnot}\*\_ \textdegree{}#  $\leftrightarrow$ m\_ sINCE'88 1 Q  $\mathbb{E}$  \$\mathrm{\mu}\$m@P"¯æØØMÑæ\_æ@@@@@¶TP \_æ#MØØÑ#mÆÑ##mæ"\_æØm\_\*\_ ã# ← F ¶ \ensuremath{\lnot}¶\textdegree{}¯ \ensuremath{\lnot}¶L \ensuremath{\ ← lnot}¶#ØQ\_ \_\_\_ \_\_\_ \_\_\_ \textdegree{}# 0E\_æØ\textdegree{} 2@ \ensuremath{\ ← lnot}¶" JF \ensuremath{\lnot}L lOcal rAtes \_\_JØ \_ \ensuremath{\lnot}¶ÑÑm\_\_æØP"\_\_æ\*M\ ← textdegree{}ØL JL JØØ\textdegree{} aÆ" Ø ¶\_fRom hAmburg aÆÑØØ# Ø#m\_ \ensuremath{\lnot}\textdegree{}#ØP ,øP¯ \_ØÞ J& P ←-  $E''$  a3000/1.5giga J' #\_ \ensuremath{\lnot}#\_ \ensuremath{\lnot}´ J#P\textdegree{}" \_\_aK \$\ ← mathrm{\mu}\$# \_Ø@ \_ØØ Æ" mULTIFACECARD ,K  $\mathbb{I}$  *E*@\textdegree{} +æMØØ# ØP \_æØF \_ØP \_ 0K IsdN-mASTER \$  $\leftrightarrow$ \mathrm{\mu}\$F ¶m\_ \ensuremath{\lnot}\*\$\mathrm{\mu}\$r #m\_\_ \ensuremath{\lnot}¶Ñ# ←- 0#  $\text{aeO@}$   $\text{dP}$   $\varnothing$ #L J#  $\varnothing$   $\varnothing$ \ensuremath{\lnot}¶w\_ \_ØÞ áØØ#P^ \_Øh\_ ¶#Ø\textdegree{} ae@"ø\ ← textdegree{} J& 0K \_æP  $\label{lem:main} $$\ensuremath{\lnot}I\w_ \x\otimes M \ldots \mathfrak{}\mu}$ textdegree{} \ensuremath{\lnot}q\_ \_aæ#\_\_ø\textdegree{}  $$L J#$  $\Box$ øP \ensuremath{\lnot}¶æw\_ ¶#¯\_\_\_\$\mathrm{\mu}\$m@P"¯ \ensuremath{\lnot ←- }¶P" \ensuremath{\lnot}\textdegree{} \ensuremath{\lnot}¶" ←- \_æ#\textdegree{} \ensuremath{\lnot}¶æw2¶M\textdegree{}¯lINK tO tHE oNLY lIVING wITNESS! ←- \_\_\$\mathrm{\mu}\$*E*\textdegree{}<sup>-</sup> \ensuremath{\lnot}\textdegree{} \\[ \_\_\$\mathrm{\mu}\$æ#P" \ensuremath{\lnot}\textdegree{}¶Ñæm\$\mathrm{\mu}\$ F-E-A-R E- ←- H-Q \$\mathrm{\mu}\$\$\mathrm{\mu}\$æ\*@¶\textdegree{}¯ [/] ←- CliTroMax D-SigN ¯¯¯¯¯¯¯¯¯¯¯¯¯¯¯¯¯¯¯¯¯¯¯¯

#### <span id="page-8-0"></span>**1.3 Modifications since PhxAss V2.xx**

Register symbols ( EQUR ) must be defined before they are used. This enables a faster addressing mode recognition.

There are some new optimizations possible. The optimize-flags which can be specified after -n (since V4.00: OPT) or after the OPT directive have completely changed (see Command line paramters ). If you have enabled the near-code model, all jumps which are referencing external symbols are converted to PC-relative instead of long branch. The  $' *'$ -symbol contains the current address. For example a  $'$ bra  $*+10'$  would branch to the location 12 bytes behind the 'bra'-opcode. New directives: FPU , PMMU , CODE\_C , CODE\_F , DATA\_C , DATA\_F , BSS\_C , BSS\_F and INCDIR . The instructions and addressing modes of 68020-68060, 68851(PMMU) and 6888x(FPCP) are completely supported. You can use Motorola's new addressing mode style even in the  $68000$  mode (e.g. MOVE  $(4, A5)$ , DO). The new addressing mode recognition has no difficulties with parentheses '()' instead of brackets '[]' to indicate a term. An operand like  $-( [x|y]*z)+6([addr+2,A4,regxy*QSIZE], [outdisplay+510<<(1+3)]), ((abc-xyz)+2,A3)$ would cause no problems. PhxAss enables floating-point numbers to be used with the 6888x (FPCP) instructions. For example: fmove.d #3.1415926536,fp7 moves the double-precision number pi to the FPCP register seven.

#### <span id="page-10-0"></span>**1.4 Modifications since PhxAss V3.00**

```
V3.10:
o PhxAss is able to optimize forward-branches, which are coming into their
  8/16-bit range by optimzation of the subsequent code. As a result, other
  forward-branches could come into range and are also optimized, and so
  on.
V3.30:
o Symbols which are preceded by a '.' will be regarded as
                local symbols
                  too.
o A special version of PhxAss is available, which is not limited to the
  maximum number of 65535 lines.
V3.40:
o
                Macro
                 parameters may contain 63 characters now.
o The
                extended addressing
                 mode recognition accepts the register
  symbols ZD0-ZD7 and ZA0-ZA7 to specify a
                suppressed register
                .
o Two new
                escape codes
                 available:
  \le = escape ($1b) and \le = control sequence introducer ($9b).
V3.42:
o
                Float constants
                 may be replaced by hex-constants now.
o When branch-optimization is activated, no extension-checking takes place.
  The best-possible code will be generated.
V3.47
o New
                optimization flag
                : 'I' forces PhxAss to ignore a 'Too large distance'
  error.
V3.50
o
                '('is allowed to be the first character of a symbol name, providing
  the second character is non-numeric.
o The
                RORG
                 directive is implemented.
o Two Devpac-specific directives are also supported now:
```
RSRESET and RS.x for faster reading of (Devpac) include files. o The new option  $'$ -c' (V4:CASE) can be used to switch off the casesensitivity. V3.51 o RSSET was forgotten in V3.50 o New directives: IDNT , COMMENT, SUBTTL V3.55 o From now on near-data symbols can be accessed not only by Absolute Addressing but also by Address Register Indirect mode ( (An) must be the correct near-data base register). This will make the assembling of your source much faster, because PhxAss has to do less optimizations. As a side effect XREFs will be interpreted correctly and must not be replaced by NREFs . o If no unit name is given (by TTL or IDNT ), PhxAss will use the name of the source code without extension as the default unit name. o The OFFSET directive is supported. V3.60 o PhxAss V3.60 is pure! You can use the CLI-command RESIDENT to add it to the resident list. V3.70 o '.W' and '.L' displacement-extensions for explicitely activating the 68020 base-displacement mode. V3.71 o PROCSTART/PROCEND directives for compatibility with DICE-C. V3.75 o Immediate values are checked for their correct size. For example a MOVE.B #\$1234,D0 will lead to an error now. V3.80 o New option

 $'$  -w' (V4: ERRORS) to determine the maximum number of errors which will be displayed before a request. o The addressing mode syntax is checked much sharper (e.g. former versions  $accepted$  " $(SP) - "$ ). V3.81 o DC.W / DC.L strings must no longer be aligned (e.g. DC.L "x" -> \$00000078). V3.90 o PhxAss was completely localized using the "locale.library". Available languages (August '94): english, german, polish. o Documentation converted to AmigaGuide format. V3.92 o New option  $'$ -v' (V4:VERBOSE) for displaying the names of all include files and macros, which are accessed during assembly. o New directive ELSEIF for DevPac compatibility. o Protection flags for created files will are "rw-d" now. V3.94 o The immediate value of BTST, BSET, BCLR and BCHG is checked for valid range (0..7 or 0..31). o You will need to enable (s)pecial optimization, to remove a ZRn-index. I think, if somebody explicitly writes 'ZRn', he doesn't want it to be removed by (n)ormal optimization. V3.95 o From now on, it is possible to shift distances! Example: move.w #(label2-label1)>>1,d0 Although this is the same as "(label2-label1)/2", division and multiplication is not allowed on distances, use right- or left shift instead. You might find it useful to use e.g. "((label2-label1) >>1)-1" to initialize the counter for a DB<cc>-loop - but be careful! Addition and subtraction after a distance-shift is not really supported, although it seems to work in this special case, if the distance between label1 and label2 is even. The reason is, that the shift is always executed last, which means that the "-1" doesn't affect the result of the shifting but the result of the distance directly. V4.00: o Conversion to OS 2. New command line parsing, using ReadArgs(), and new argument names. o Automatic generation of executable load files. You no longer need to start the linker, if your code doesn't make use of external references. This feature can be disabled by using the CLI parameter NOEXE

o Source Level Debugging support! By using the CLI parameter

.

#### LINEDEBUG

```
,
  PhxAss creates a Line Debug block for each section, which contains the
  addresses of each source code line.
o Extended operand buffer from 80 to 128 characters.
o Floating point symbols and constants can be used in
                expressions
                 of any
  complexity (like integers) now. PhxAss supports five binary operators,
  +(plus), -(minus), *(mult.), /(division), ^(power), and six unary
  operators: SIN(sine), COS(cosine), TAN(tangent), EXP(exponent), LOG(nat.
  logarithm), SQR(square root).
o New directive
                SET.x
                 for alterable floating point symbols.
o New directive
                TNT
                 for assigning a float expression to an integer
  SET-symbol.
o
                REPT ... ENDR
                 directives, like with DevPac.
o Floating point symbols in a listing file are displayed as floats instead
 of hexadecimals.
o Float symbols do appear in an equates file.
o Two new standard optimizations (which I must have forgotten in former
  versions):
  1. move.1 #0,An \rightarrow suba.1 An,An 2. move.1 #x,An \rightarrow move.w #x,An
o New Small Data Mode: By writing
                NEAR A_7-2
                 only the sections which are
  named " MERGED", will be regarded as small data sections (similar
 to SAS/C).
o 68060 instructions implemented! (except PLPA, because it was impossible
```

```
for me to get its code).
```
#### <span id="page-13-0"></span>**1.5 Modifications since PhxAss V4.00**

V4.01: o The INCLUDE directive does no longer ignore a label in the same line. o Implemented abbreviations 'I' for 'INCPATH' and 'H' for 'HEADINC'. V4.05: o Code Sections are padded with \$4E71 (NOP) instead with \$0000. o PhxAss accepts the DevPac options 'C', 'D', 'L' and 'O'. o "DS.L 0" corresponds to "CNOP 0,4", "DS.Q 0" corresponds to "CNOP 0,8", etc.. Previously it works only with "DS.W 0". V4.10: o Operand may contain blanks. Example: 'DC.B 1, 2, 3, 4' o Operators may have the same priorities! Examples: '\*' and '/' or '<<' and  $\prime$  >> $\prime$ . o INCDIR "" is allowed for compatibility reasons. o Operands may contain up to 511 characters (127 before V4.10).

```
o New parsing routines accelerate PhxAss by 5% - 25% !
o Swedish catalog.
V4.12:
o New directive for compatibility:
                DX
                . Behaves the same like DS.
o The 68060 instructions
                PLPAR and PLPAW
                 are implemented!
o When assembly fails, PhxAss quits with a return code of 20 instead 1.
V4.14:
o Implemented the
                Rsymbol.
o PhxAss checks for conflicts between macro names and directive or
  instruction names.
o "" and '' within a string are recognized as a single ' or " character.
o If a code section ends with a minimum of eight zero-bytes, no NOP-padding
  will be performed.
o Italian catalog.
V4.15:
o Improved the compatibility with old Seka-sources. The '=' (EQU) direc-
  tives and labels, terminated by a ':', must no longer be seperated
  from the rest of the line with blanks or TABs.
o Because of numerous requests, symbol names are allowed to contain
  dots ('.'). But beware of terminating your symbols with ".w" or ".l"!
o The new directive
                SFORM
                 enables the output of Motorola S-Records
  in absolute mode.
o Danish catalog.
V4.16:
o Increased the number of possible macro parameters to 15. Parameter 10 to
  15 can be accessed by '\a' to '\f'.o New CLI-Parameter "RC=ERRCODE/K/N" for defining the return code in case
  of an error.
V4.18:
o MOVEQ #x,Dn with 128<x<255 will force PhxAss to display a warning,
  which can be disabled by the new NOWARN/S option.
o Increased the number of possible macro parameters again. Now there are
  36 parameters possible! (\0 - \9 and \a - \zeta)
o Increased the buffer sizes from 512 to 1024 bytes.
o French catalog.
V4.19
o Relocatable symbols will be suffixed by a ' in the listing file.
o SECTION allows a numerical third parameter to select the type of the
  section (should be $40000000 or $80000000, of course!).
o Freeware-PhxAss assembles 68030-060, FPU and MMU code too.
V4.20
o Dutch catalog.
```
o EQUR works with register symbols. o New directive FREG . It's like REG , but for the FPU registers. So FMOVEMs without any registers, which could be generated by a compiler, can be removed by optimization. o Support for PHXOPTIONS option files, which are created by PhxOpts from Johan Johanssen. PhxOpts offers a GUI for presetting the options of PhxAss. But of course, the command line options have still priority. o PHXASSINC has moved to ENV:PhxAss/ like the global PHXOPTIONS. o New directives SAVE and RESTORE to save name and type of the current section. Useful in macros.

#### <span id="page-15-0"></span>**1.6 Bug fixes since V2.11**

- o Some instructions had generated a wrong error, e.g. TRAP and STOP generated 'Assembly aborted' instead of 'Out of range'.
- o 'move.l #xxxx,-(a0)' produced an illegal opcode.
- o If someone writes a program without first opening a section with CODE/ CSEG, SECTION or an initial label, all labels got wrong values.
- o In some cases the equates file let PhxAss crash.
- o A XDEF for a symbol which was already defined in another section would add this symbol to the external-hunk of the section currently active.
- o Jump to Branch optimization did not check the addressing mode of the JMP/JSR instruction. It simply optimized all modes.
- o A long branch to the next instruction was incorrectly optimized to \$6x00.
- o B<cc>.B was not recognized as a short branch. PhxAss accepted only B<cc>.S.
- o The CNOP directive had disabled all optimizing in its section.
- o The 'Word at odd address'-error crashed PhxAss sometimes.
- o INITNEAR was useless in the absolute mode.

#### <span id="page-15-1"></span>**1.7 Bug fixes since V3.00**

V3.01 (03.03.93) o The 68020 addressing-mode ([Rn]) was assembled with a wrong size in pass one. V3.02 (20.04.93) o TRACKDISK now really works. V3.05 (30.05.93) o The near-data range was incorrectly limited to 32k in object files.

o The formatted text-output should also work on OS2.xx/3.xx now. o MOVE USP,An , MOVES and MOVEP produced incorrect code. o GLOBAL and BSS destroyed the MSW-bits of the BSS-hunk type (\$000003eb). V3.10 (04.06.93) o PhxAss didn't accept octal numbers (@xxx). V3.11 (06.06.93) o CNOP definitely bug-free (I hope). o CMPI #x,(PC) (>=68020) V3.12 (08.06.93) o Width 32 was impossible for bitfields. V3.15 (12.06.93) o Fixed bug with MOVEM-optimization. V3.20 (03.07.93) o References on "\@"-labels behind another macro nesting were impossible. V3.21 (05.07.93) o "\@" only allowed 999 macro calls (now it's unlimited). V3.22 (06.07.93) o Some extended adressing modes had made some problems: ([..],Rn.s|\*x,od) and ([PC.. got a wrong size in pass one, ([BaseDisp]) generated an error and (bd,An/PC,Xn) (where bd is outside of the normal 8-bit range) crashed PhxAss. V3.25 (17.07.93) o Fixed bug with MOVES. o FETOXM1 was forgotten (in my Reference Manual too). V3.26 (18.07.93) o TAB-Codes within strings could not be expanded. V3.30 (25.07.93) o Fixed bug with extended addressing modes ([..],Rn.x/\*y,od), ([pc],.. and  $([pc, Rn], \ldots)$ V3.31 (28.07.93) o INITNEAR was useless in small-data mode. V3.40 (07.08.93) o Include paths which are suffixed by a ':' (volume names) were not recognized. o FMOVEM.L Dn,FPcr got four bytes more in pass one than in pass two. o Starting with page 100 the listing file became unreadable. o The 'Out of memory' error was useless, because PhxAss crashed in most cases. o CPUSHL,CINVL,CPUSHP,CINVP didn't work. o BTST Dn,#x was missing. V3.42 (24.08.93) o The new formard-branch optimization destroyed the CNOP-alignments, which are located between the branch-instruction and the branch-destination.

V3.46 (02.09.93) o PhxAss tried to optimize "MOVEP (d16,An)" with d16=0 into "MOVEP (An)". This was a bug! V3.50 (15.09.93) o Fixed bug with the '\*'-symbol, containing the address of the current line. o ".local" was impossible with float symbols. V3.57 (22.09.93) o PTESTR/PTESTW (68030) ignored the fourth operand. V3.58 (23.09.93) o NARG was not zero for a macro call without arguments. o INCLUDE/INCBIN without quotes caused an error. V3.61 (02.10.93) o IFC  $'\1'$ ,  $'$  only behaved reliable if  $\lceil$  was not used before. V3.64 (24.11.93) o The 16/32-bit displacements in the PC Indirect with Index addressing mode were wrong (+2 Bytes). V3.65 (10.12.93) o Fixed bugs in AbsLong->AbsShort and Logical Shifts optimization. V3.70 (15.12.93) o Fixed bug with (d16,An,ZRn) and (bd,PC). o PhxAss tried to optimize CMPI #x,AbsLong always to PC-relative, which caused an 'Illegal Addressing Mode' error in 68000/010 mode. V3.76 (07.04.94) o Another bug in forward-branch optimizing (T-flag) made a mess with the object file in some specific cases. o An illegal Bcc.B \*+2 was converted into Bcc.W \*+2 instead of Bcc.W \*+4. V3.77 (21.04.94) o More than 13 sections in a file had lead to a crash or an infinite loop. V3.78 (27.04.94) o When PhxAss discovered an error in a line >= 32768 it didn't show neither the line-counter nor the incorrect line itself (now it works until 65000). V3.79 (01.05.94) o Absolute addressing with parentheses caused a Syntax Error. E.g.: "move.w label+(x+y)  $*z$ ", but "move.w (x+y)  $*z+$ label" works. V3.90 (16.09.94) o Macro arguments which contained a comma (e.g. (d,An)) were unusable. V3.93 (25.09.94) o An explicit B<cc>.L was calculated 2 bytes too short in 020+ mode and 2 bytes too far in normal mode. V3.94 (09.10.94) o The code generated by MOVE.B #-1,d0 (also: cmp, and, or, eor, etc.) was \$103C \$FFFF, but the bits 8-15 of the first extension word are reserved, for a byte-instruction! Now PhxAss politely generates: \$103C \$00FF.

o PhxAss changed (d,PC,ZRn) into (d,ZPC,ZRn). V3.96 (23.10.94) o PhxAss crashed when the macro nesting depth exceeded 8. V3.97 (01.11.94) o Distances, which are calculated by using a label directly behind a CNOP, were sometimes wrong. o Because of some speed-improvements in V3.96, macro-arguments in opcode could lead to an error. V4.00 (26.12.94) o PhxAss crashed when a fixed number of include files were open. o There were still some problems with removing empty sections. o ELSEIF was documented, but not supported (forgotten).

#### <span id="page-18-0"></span>**1.8 Bug fixes since V4.00**

```
V4.01 (07.01.95)
o Multiplication now has a lower priority than Division/Modulo to
  prevent situations like: 12/4*3 = 1I know, ' *', ' /' and ' //' should have the same priorities, but
  currently my expression evaluation routines don't allow multiple
  operations at the same priority. Maybe I will completely rewrite
  them, in the future.
V4.05 (25.01.95)
o FreePhxAss didn't create an object file!!! :((( (very ugly bug)
o The NOT operation (~) didn't pay attention to the operation size of
  the current instruction. So "move.b #~$80,d0" generated an error 97.
o An empty section, which was automatically removed during creation of
  an object file, deleted all XREFs of the subsequent sections.
o \" and \" made still some problems within strings.
o Macro parameters in the opcode field only worked, when using capital
  letters.
V4.10 (09.02.95)
o INCLUDE and INCBIN didn't work, if the file name contains blanks.
V4.11 (21.02.95)
o A numerical value within the command line, e.g. with "SMALLDATA x,y"
  crashes the system. It resulted from the massive changes in V4.10! :(
V4.14 (19.03.95)
o Beginning with error-message 89, the locale catalogs generated the
  wrong message.
V4.15 (30.04.95)
o If your source contains not a single byte, PhxAss sometimes crashed.
V4.16 (13.05.95)
o As a result of improvements in V4.15, the
                OPT
                -parameter didn't
  work. :(
```
V4.17 (18.05.95) o MOVE16 didn't work with absolute addresses less than \$8000. V4.18 (07.06.95) o #'"' and #"'" failed since V4.15. V4.19 (27.06.95) o Long range branches, which were explicitely defined as Byte branches, were made to Word instead Long. This caused an error in the following branch optimization. o Distance shifts didn't work with equates (EQU). o Distance shifts didn't get the correct value in the listing file. o Forgot to close two math-libraries during clean-up. V4.20 (12.08.95) o Usage of scaling in 68000 mode will generate an error message now. o ASL will be optimized to ADD by (n)ormal optimization  $(iif$ possible). o  $\setminus$   $\upalpha$ generates '\_000' labels instead '000'. So you will be no longer forced to change you exec/types.i include file. o It is possible again, to create an object file which contains only absolute XDEFs . It was already possible before v4.00, I think. ;) o Now you will get an error message, when a symbol inside a macro was defined twice. o When both Data and Bss sections were empty in small data mode, PhxAss generated an object file with 65535 size fields in the hunk header.

#### <span id="page-19-0"></span>**1.9 Starting PhxAss**

PhxAss can be used from CLI only. You should copy it to "C:" or  $\leftrightarrow$ set a path or link to its directory. If you know, you will need PhxAss very often, I recommend to make it resident by typing "Resident C:PhxAss".

- Format: PhxAss [FROM] <source file> [TO <output file>] [OPT <opt flags>] [EQU <equ file>] [LIST <list file>] [INCPATH {<include paths>}] [HEADINC {<include files>}] [PAGE=<n>] [ERRORS=<n>] [ERRCODE=<n>] [SMALLDATA <br/>basReg>,[<sec>]] [SMALLCODE] [LARGE] [VERBOSE] [SYMDEBUG] [LINEDEBUG] [ALIGN] [case] [XREFS] [QUIET] [NOWARN] [SET "<symbol>[=<n>][,<symbol>...]"] [NOEXE]
- Template: FROM/A,TO/K,OPT/K,EQU/K,LIST/K,I=INCPATH/K,H=HEADINC/K,PAGE/K/N, ERRORS/K/N,RC=ERRCODE/K/N,SD=SMALLDATA/K,SC=SMALLCODE/S,LARGE/S, VERBOSE/S,DS=SYMDEBUG/S,DL=LINEDEBUG/S,A=ALIGN/S,C=CASE/S, XREFS/S,Q=QUIET/S,NOWARN/S,SET/K,NOEXE/S

Starting PhxAss with no argument or with a single '?' will display a short

description. For a more precise description of all arguments, refer to Command line arguments .

When PhxAss is running, it can be stopped at any time by holding CTRL-C.

#### <span id="page-20-0"></span>**1.10 Command line arguments**

The standard version of PhxAss understands the following arguments  $\leftarrow$ : FROM/A The only parameter, which is always required, is [FROM] <source file> the name of your source code file. If this name has no extension, PhxAss automatically assumes ".asm" for being the extension. The source code must be an ASCII text file, where each line is terminated by a linefeed (\$0a) character (the format, which all Amiga editors should generate). TAB-codes (\$09) are allowed and completely supported. TO/K Defines the name of the output file. If not speci-TO <output file> fied, PhxAss takes the source code's filename and replaces its extension by ".o" . If PhxAss is able to create an executable file instead of an object module, the ".o"-extension will be removed. EQU/K Generates an equates file. If the <file name> is EQU  $\le$ file name> "\*", the name of the source code with extension ".equ" will be used. Since V4.00 equates files can also contain floating point equates. LIST/K Generates a listing file. If the <file name> is LIST <file name> $"\star",$  the name of the source code with extension ".lst" will be used. PAGE/K/N Determines the page length for equates and listing PAGE=<lines> files. If <lines> equals zero, no formular feed (\$0c) characters will be generated. The default value is 60 lines. XREFS/S Appends a reference list with all global symbols in XREFS the listing file. If no listing file was opened, this switch will cause an error. I=INCPATH/K Defines one or more include-paths which will be used I  $\Phi$  <path1>[,  $\Phi$  />path2>,...] by the INCLUDE and **INCBIN** directives. The paths, specified by  $\leftrightarrow$ INCPATH/K, are

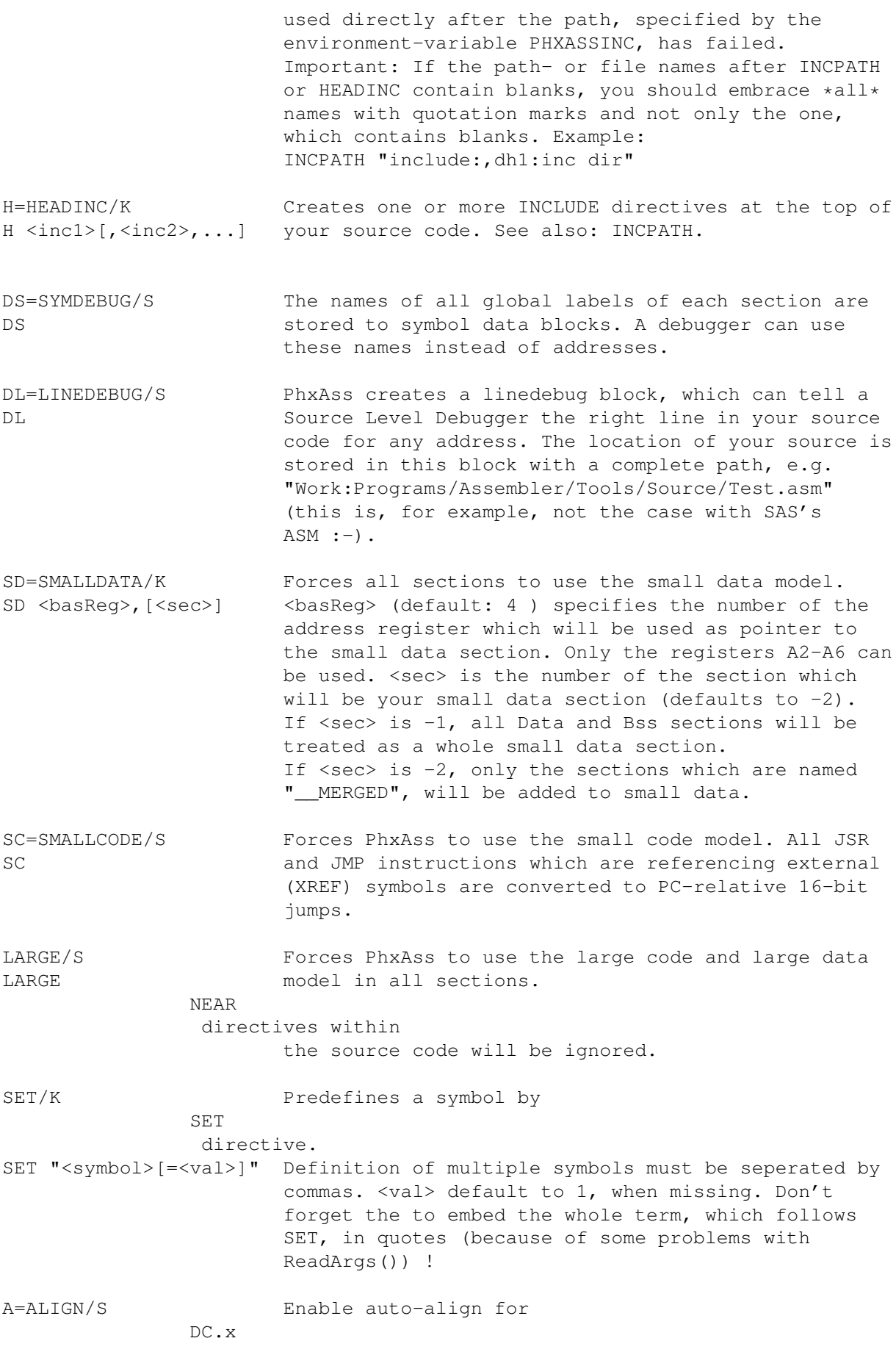

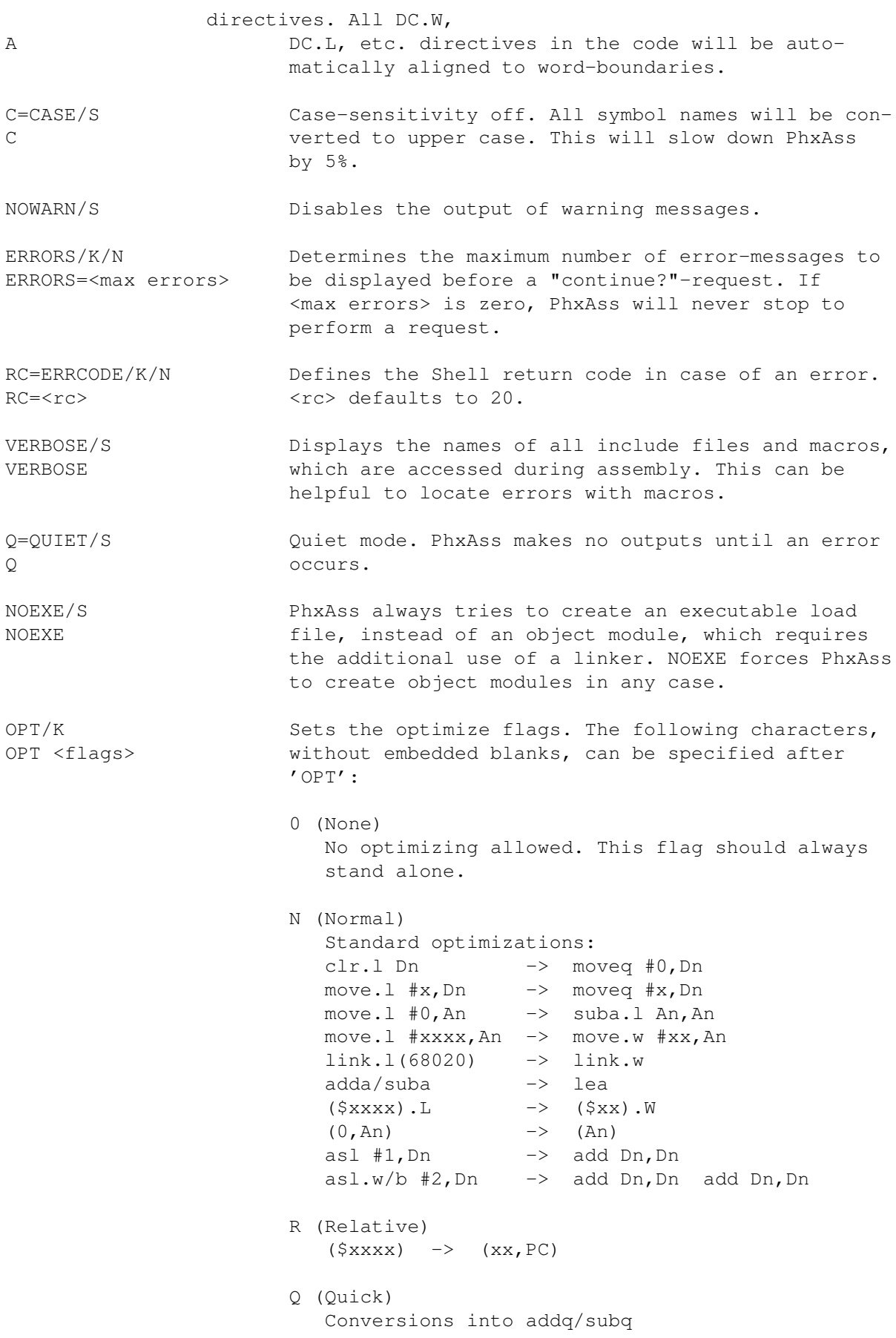

```
B (Branches)
   Bcc.l(020) \rightarrow Bcc.w \rightarrow Bcc.b, \text{imp}/\text{jsr} \rightarrow bra/bsr
T (Total branch optimization)
   Bcc.l(020) \rightarrow Bcc.w \rightarrow Bcc.b (forward branches)
   Only active if 'B' is also selected.
   WARNING! If you use this option together with a
   listing file, then you can't rely on the line-
   addresses in it.
L (Logical Shifts)
   lsl #1, Dn \rightarrow add Dn, Dn
   lsl.w/b #2, Dn \rightarrow add Dn, Dn + add Dn, Dn
P (PEA/LEA conversion)
   move.l #x, An \rightarrow lea x, An
                    -> lea (x,PC),An / lea x.w,An
   move.l \#x, -(\text{SP}) \to \text{pea} \times -\text{pea} \times (\text{P}) / \text{pea} \times \text{w}S (Special optimizations)
   pea 0 \rightarrow \text{clr.} 1 - (\text{SP})add/sub #0, An / lea (0, An), An \rightarrow (removed)
   (d, An, ZRn) \rightarrow (d, An) \rightarrow (An)(d, PC, ZRn) \rightarrow (d, PC)The following are not recommendable for a MC68000
   accessing hardware registers:
   move #0, <ea> -> clr <ea>
   move.b #-1, <ea> - -> st <ea>
M (MOVEM/FMOVEM)
   movem Rn, <ea> -> move Rn, <ea>
   movem ,<ea> -> (removed)
   fmovem ,<ea> -> (removed)
I (Ignore too large distances)
   Distances, which are currently out of range will
   not cause an error. This is sometimes useful for
   assembling reassembler-outputs or when you're
   sure that all distances will come into range
   again, by optimization of the subsequent code.
   BE CAUTIOUS!!! If a distance has not come into
   range, PhxAss creates faulty code!
There are two short cuts, which usually stand alone:
* Selects all standard optimizations & T
  (OPT nrqbt).
! Enables all optimizations possible
  (OPT nrqbtlpsm).
If OPT is not specified the assembler uses standard
optimization (OPT nrqb).
```
The Freeware version of PhxAss does not support the following arguments:

EQU, LIST, XREFS, PAGE, INCPATH, HEADINC, VERBOSE, CASE

#### <span id="page-24-0"></span>**1.11 Programmer Information**

Comments

Labels

M68000 Instructions

Expressions

Assembler Directives

Compiler Compatibility

PhxOpts

Environment Variables

#### <span id="page-24-1"></span>**1.12 Comments**

```
Comments start with a ';' or with an '*'.
Example:
; Comment text
     moveq #0,d0
** This is a comment too **
     nop ; comment
      add.l d0,d0 * another comment
```
If no operand field is given, e.g. after the NOP instruction, the comment must be preceded by a ';'. Examples:

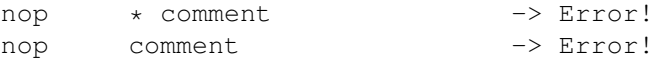

#### <span id="page-24-2"></span>**1.13 Labels**

Labels must start in the first column of a line. The colon after a label is optional. You must insert a blank or TAB between label and opcode, if you decide to omit the colon.

Example:

Label: moveq #0,d0

Local labels have a '\$' suffixed or are preceded by a '.' (since V3.30). They are only valid between two global labels.

Example: Global1: add.w d0,d1 beq.s local1\$ bpl.s .local2 rts local1\$: moveq #-1,d0 .local2: rts Global2:

The length for global and local labels is unlimited. Valid characters for the labels are:  $a' - a' - a'$ ,  $A' - a'' - a''$ ,  $0' - a'' - a'' - a'' - a'' - a'' - a'' - a''' - a'''$ . (since V4.15). The first character may be an  $\ell$ " (providing the second character is nonnumeric). Global labels cannot start with a digit.

The special  $' \star'$ -symbol always contains the address of the current source code line. This enables instructions like: bra \*+4

CAUTION! Forward references with '\*' will be corrected by PhxAss, but backward references won't! I recommend to use labels, if you want to be really safe.

#### <span id="page-25-0"></span>**1.14 Executable M68000 instructions**

General Format Standard Addressing Modes Extended Addressing Modes Suppressed Registers (020+) M68000 Instruction Overview

#### <span id="page-25-1"></span>**1.15 General Format**

A line of an assembler source text has the general format:

<label> <opcode> <operands>

PhxAss recognizes all operations found in Motorola's M68000PM/AD Programmer's Reference Manual and all of the common additions and short forms like BHS instead of BCC, BLO instead of BCS, MOVE instead of MOVEA, ADD instead of ADDI, etc. . In the current version all MC68000,68010,68020,68030,68040, 68060,68851,68881 and 68882 instructions are completely supported.

Labels must start at the first column. Opcodes (M68000 instructions or assembler directives) and operands must have at least one preceding blank. The operand field consists of one, two, three or four (68851) operands, seperated by a comma. Imbedded blanks are allowed since V4.10.

#### <span id="page-26-0"></span>**1.16 M68000 Standard Addressing Modes**

```
The notational conventions used in this section are:
  EA - Effective address
  An - Address register n
  Dn - Data register n
  Xn.SIZE - Denotes index register n (data or address) and
           index size (W for Word or L for Longword)
  PC - Program counter
  dn - Displacement value, n bits wide
  ( ) - Identify an indirect address in a register
Data Register Direct
Syntax: Dn
Generation: EA = Dn
Extension Words: 0
Address Register Direct
Syntax: An
Generation: EA = An
Extension Words: 0
Address Register Indirect
Syntax: (An)
Generation: EA = (An)
Extension Words: 0
Address Register Indirect with Postincrement
Syntax: (An) +Generation: EA = (An), An = An + SIZE
Extension Words: 0
Address Register Indirect with Predecrement
Svntax: -(An)Generation: An = An - SIZE, EA = (An)Extension Words: 0
Address Register Indirect with Displacement (16-Bit)
Syntax: (d16,An) or d16(An)
Generation: EA = (An) + d16
Extension Words: 1
Address Register Indirect with Index (8-Bit Displacement)
Syntax: (d8, An, Xn. SIZE) or d8(An, Xn. SIZE)
Generation: EA = (An) + (Xn) + d8Extension Words: 1
Program Counter Indirect with Displacement (16-Bit)
Syntax: (d16,PC) or d16(PC)
Generation: EA = (PC) + d16
```

```
Extension Words: 1
Program Counter Indirect with Index (8-Bit Displacement)
Syntax: (d8, PC, Xn. SIZE) or d8(PC, Xn. SIZE)
Generation: EA = (PC) + (Xn) + d8Extension Words: 1
Absolute Short Addressing
Syntax: (xxx).W or xxx.W
Generation: EA given
Extension Words: 1
Absolute Long Addressing
Syntax: (xxx).L or xxx.L
Generation: EA given
Extension Words: 2
Immediate Data
Syntax: #xxx
Generation: Operand given
Extension Words: 1 or 2
```
#### <span id="page-27-0"></span>**1.17 68020+ Extended Addressing Modes**

```
The notational conventions used in this section are:
  EA - Effective address
  An - Address register n
  Dn - Data register n
  Xn.SIZE*SCALE - Denotes index register n (data or address), the index
                size (W or L), and a scale factor (1, 2, 4 or 8)
  PC - Program counter
  dn - Displacement value, n bits wide
  bd - Base displacement
  od - Outer displacement
  ( ) - Identify an indirect address in a register
  [ ] - Identify an indirect address in memory
Address Register Indirect with Index (extension of standard format)
Syntax: (d8, An, Xn. SIZE*SCALE)
Generation: EA = (An) + (Xn) * SCALE + d8Extension Words: 1
Address Register Indirect with Index and Base Displacement
Syntax: (bd, An, Xn. SIZE*SCALE)
Generation: EA = (An) + (Xn) * SCALE + bdExtension Words: 1, 2 or 3
Memory Indirect Postindexed
Syntax: ([bd,An],Xn.SIZE*SCALE,od)
Generation: EA = (bd + An) + Xn.SIZE*SCALE + odExtension Words: 1, 2, 3, 4 or 5
Memory Indirect Preindexed
Syntax: ([bd,An,Xn.SIZE*SCALE], od)
```

```
Generation: EA = (bd + An + Xn.SIZE*SCALE) + od
Extension Words: 1, 2, 3, 4 or 5
Program Counter Indirect with Index (extension of standard format)
Syntax: (d8, PC, Xn. SIZE * SCALE)<br>Generation: EA = (PC) + (Xn) * SCAI
                 EA = (PC) + (Xn) * SCALE + d8Extension Words: 1
Program Counter Indirect with Index and Base Displacement
Syntax: (bd, PC, Xn. SIZE*SCALE)
Generation: EA = (PC) + (Xn) * SCALE + bdExtension Words: 1, 2 or 3
Program Counter Memory Indirect Postindexed
Syntax: ([bd, PC], Xn. SIZE*SCALE, od)
Generation: EA = (bd + PC) + Xn.SIZE*SCALE + odExtension Words: 1, 2, 3, 4 or 5
Program Counter Memory Indirect Preindexed
Syntax: ([bd, PC, Xn. SIZE*SCALE], od)
Generation: EA = (bd + An + Xn.SIZE * SCALE) + odExtension Words: 1, 2, 3, 4 or 5
```
The extended addressing modes have some ambiguities: E.g. (0,A0) would be optimized to (A0) (one word), but maybe you want the zero to be a 32-bit base displacement and you also want a suppressed D7 register. This instruction would have the same effect when executing, but it consists of eight words instead of one. Since PhxAss V3.70 you only have to write: (0.L,A0,ZD7)

#### <span id="page-28-0"></span>**1.18 68020+ Suppressed Registers**

The Memory Indirect Post/Preindexed addessing modes allow the programmer to suppress really everything. This means you may for example change the standard format ([bd,An,Xn.SIZE\*SCALE],od) into the following formats: o ([bd,An,Xn.SIZE\*SCALE]) o ([An,Xn.SIZE\*SCALE],od) o ([bd],od)  $O([An])$ o ([Xn.SIZE\*SCALE]) o ([An],od) etc... If you want to specify the number of a suppressed register you can use the Zero-register symbols (ZRn, ZPC). By utilizing Zero-register symbols and the

displacement extensions .W and .L you should be able to generate any 68020 instruction bit-pattern you want (maybe helpful for reassemblers). A .W/.L extension after the first displacement will tell PhxAss to switch to base displacement mode and to disable optimizing for the current instruction.

The suppressed registers are represented by the following symbols: o suppressed data register D0-D7: ZD0-ZD7 o suppressed address register A0-A7: ZA0-ZA7

o suppressed PC: ZPC

It is impossible to EQUR suppressed registers!

#### <span id="page-29-0"></span>**1.19 M68000 Instructions supported by PhxAss**

Integer Instructions for all processors Integer Instructions 010,020,030,040,060 only Integer Instructions 020,030,040,060 only Integer Instructions 040,060 only Integer Instructions 68060 only MOVEC Control Registers Floating Point Instructions 881,882,040,060 Floating Point Instructions 040,060 only 68851 PMMU Instructions 68030 PMMU Instructions 68040/060 PMMU Instructions

#### <span id="page-29-1"></span>**1.20 Integer Instructions (68000,68010,68020,68030,68040,68060)**

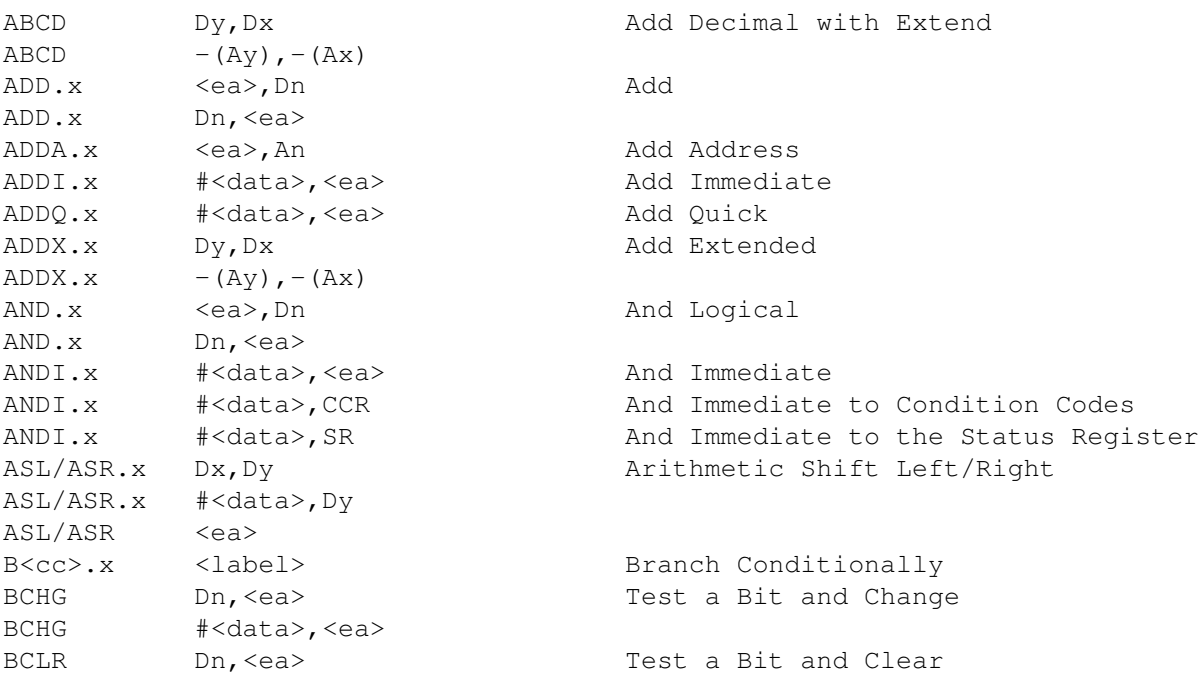

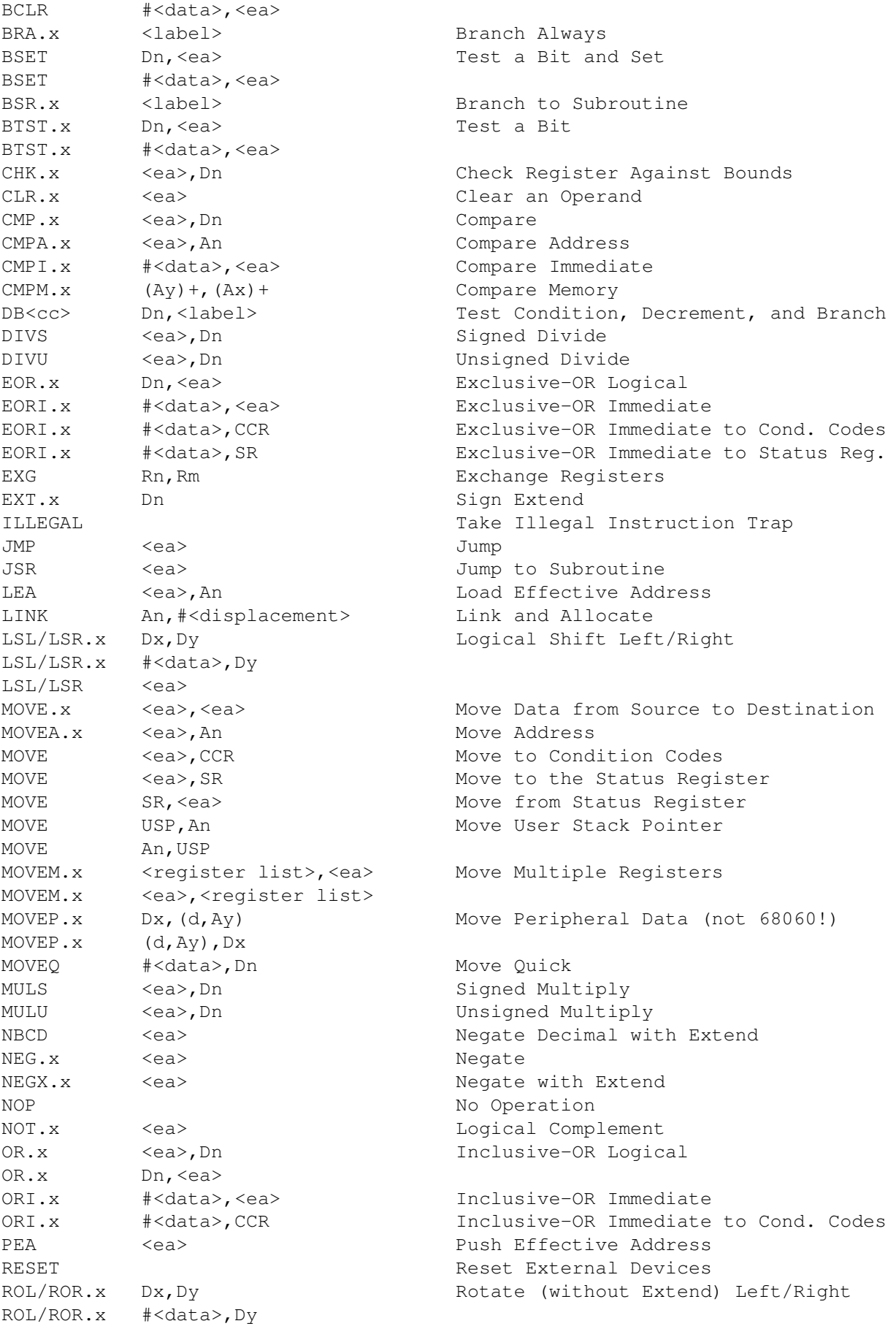

ROL/ROR <ea> ROXL/ROXR.x Dx, Dy Rotate Left/Right with Extend ROXL/ROXR.x #<data>,Dy ROXL/ROXR <ea> RTE RETURN FIGURE RETURN RETURN FROM EXCEPTION RTR RETURN RETURN RETURN RETURN RETURN RETURN RETURN RETURN RETURN RETURN RETURN RETURN RETURN RETURN RETURN RETURN RETURN RETURN RETURN RETURN RETURN RETURN RETURN RETURN RETURN RETURN RETURN RETURN RETURN RETURN RETURN R RTS Return from Subroutine SBCD Dx, Dy Subtract Decimal with Extend SBCD  $-(Ax)$ ,  $-(Ay)$ S<cc>
<ea>
<ea>
Set According to Condition STOP #<data> Load Status Register and Stop SUB.x <ea>,Dn Subtract SUB.x Dn,<ea> SUBA.x <ea>,An Subtract Address SUBI.x #<data>,<ea> Subtract Immediate SUBQ.x  $\#$ <data>, <ea> Subtract Quick SUBX.x Dx, Dy Subtract with Extend SWAP Dn Dn Swap Register Halves TAS <ea> <ea> Test and Set an Operand TRAP #<vector> Take Trap Exception TRAPV TRAPV TRAPV TST.x <ea> <ea> Test an Operand UNLK An Unlink Integer Condition Codes <cc>: CC (HS) carry clear (higher or same) CS (LO) carry set (lower) EQ equal equal F never true GE greater or equal GT greater than HI higher LE less or equal LS less or same than the LT less than MI negative NE not equal PL positive  $T$  always true VC overflow clear VS overflow set

#### <span id="page-31-0"></span>**1.21 Integer Instructions (68010,68020,68030,68040,68060)**

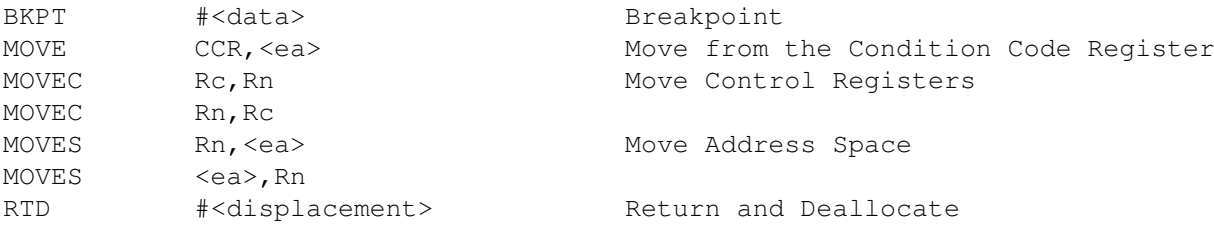

#### <span id="page-31-1"></span>**1.22 Integer Instructions (68020,68030,68040,68060)**

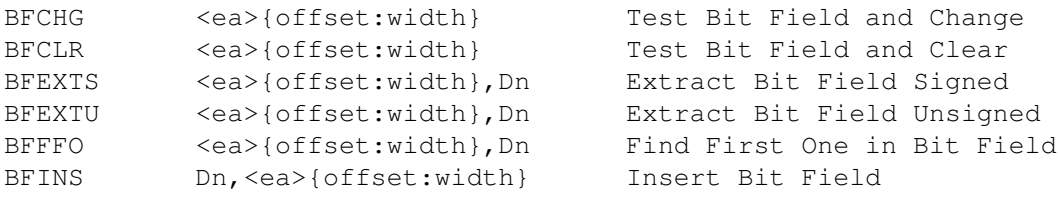

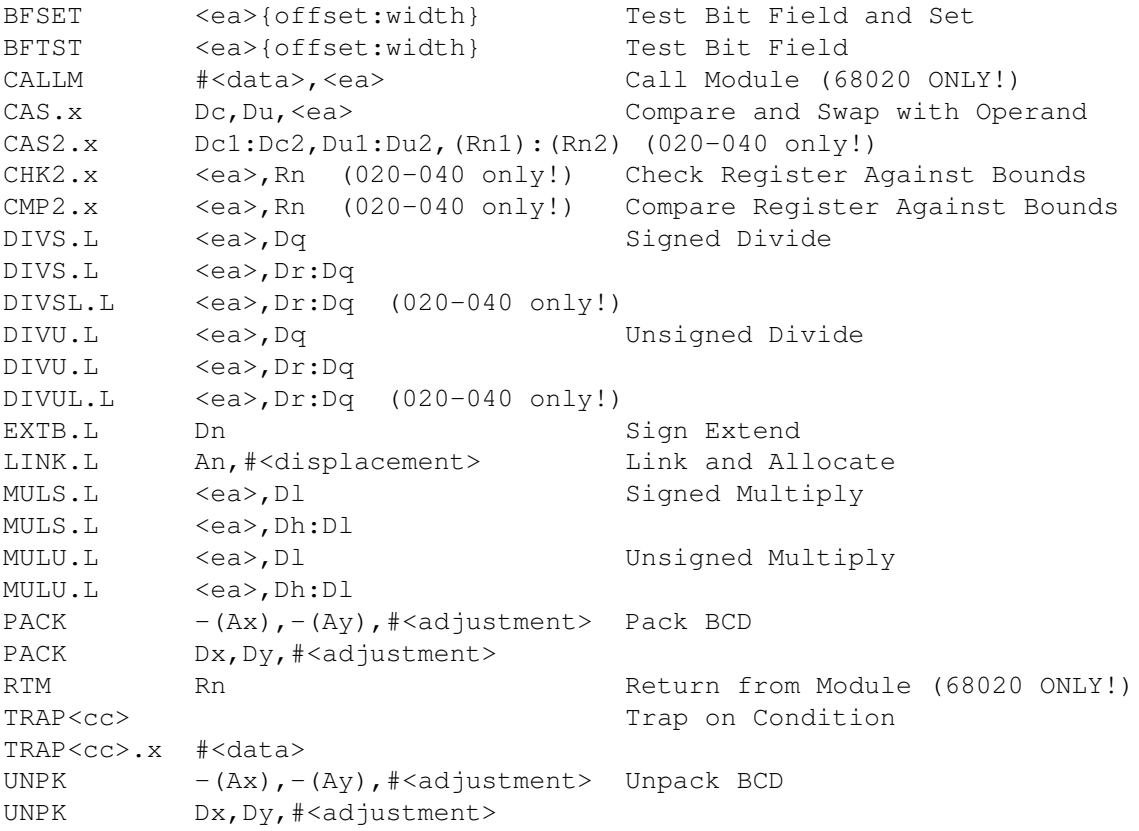

#### <span id="page-32-0"></span>**1.23 Integer Instructions (68040,68060)**

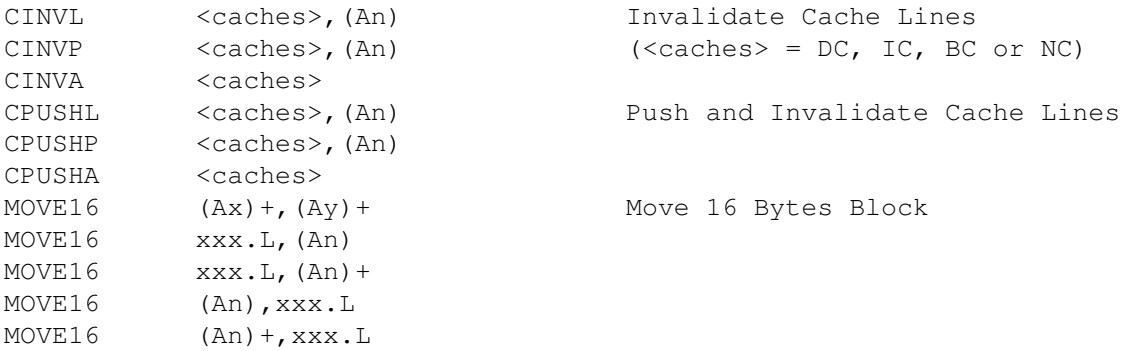

#### <span id="page-32-1"></span>**1.24 Integer Instructions (68060)**

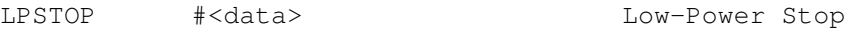

Instructions that are not directly supported by the 68060, like DIVUL, DIVSL, CAS2, CHK2, CMP2, MOVEP, will be assembled without warning, because they are emulated by the "68060.library"  $(I$  hope...  $:-)$ .

### <span id="page-33-0"></span>**1.25 MOVEC Control Registers (Rc)**

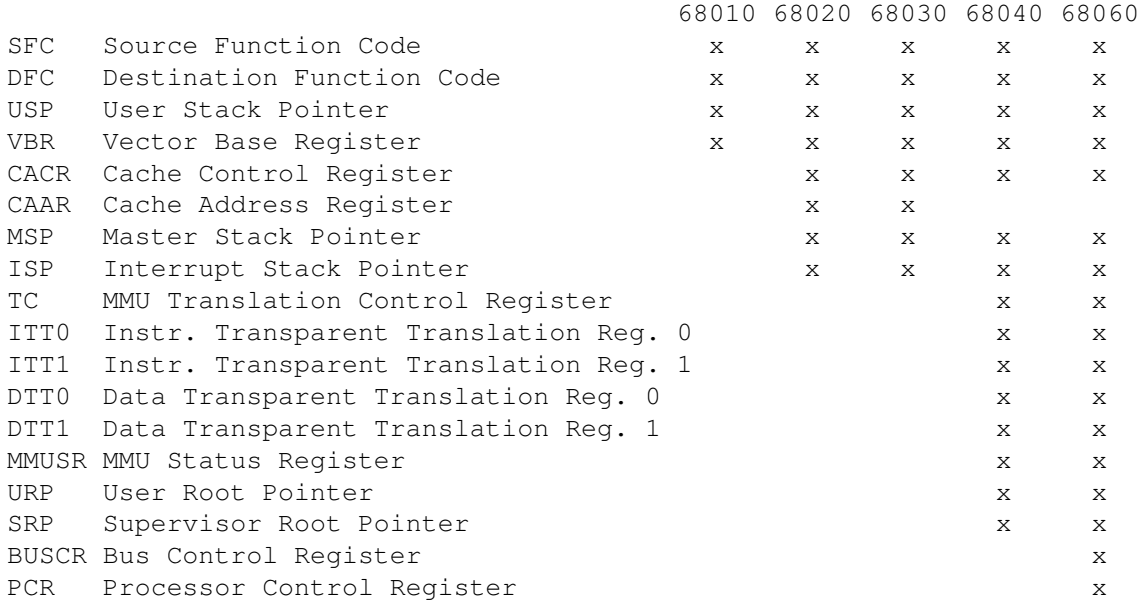

#### <span id="page-33-1"></span>**1.26 Floating Point Instructions (68881,68882,68040,68060)**

Many of these instructions must be emulated for a 68040 or 68060, but PhxAss will assemble them without any warnings.

```
68040 emulated instructions:
```

```
FACOS,FASIN,FATAN,FCOS,FCOSH,FETOX,FETOXM1,FGETEXP,FGETMAN,FINT,
FINTRZ,FLOG10,FLOG2,FLOGN,FLOGNP1,FMOD,FREM,FSGLDIV,FSGLMUL,FSIN,
FSINCOS,FSINH,FTAN,FTANH,FTENTOX,FTWOTOX
```

```
68060 emulated instructions:
```
FACOS, FASIN, FATAN, FCOS, FCOSH, FDB<cc>, FETOX, FETOXM1, FGETEXP, FGETMAN, FLOG10,FLOG2,FLOGN,FLOGNP1,FMOD,FREM,FSGLDIV,FSGLMUL,FS<cc>,FSIN, FSINCOS,FSINH,FTAN,FTANH,FTENTOX,FTWOTOX

```
Monadic operations:
Fxxxx <ea>,FPn
Fxxxx FPm,FPn
Fxxxx FPn
FABS Floating-Point Absolute value
FACOS Arc Cosine
FASIN Arc Sine
FATAN Arc Tangent
FTANTH Hyberbolic Arc Tangent
FCOS Cosine
FCOSH Hyperbolic Cosine
FETOX e to x
FETOXM1 e to x minus one
FGETEXP Get Exponent
FGETMAN Get Mantissa
```
FINT Integer Part FINTRZ Integer Part, Round to Zero FLOG10 log10 FLOG2 log2 FLOGN loge FLOGNP1 loge (x+1) FNEG Floating-Point Negate FSIN Sine FSINH Hyperbolic Sine FSQRT Floating-Point Square Root FTAN Tangent FTANH Hyperbolic Tangent FTENTOX 10 to x FTWOTOX 2 to x Dyadic operations: Fxxxx <ea>,FPn Fxxxx FPm,FPn FADD Floating-Point Add FCMP Floating-Point Compare FDIV Floating-Point Divide FMOD Modulo Remainder FMUL Floating-Point Multiply FREM IEEE Remainder FSCALE Scale Exponent FSGLDIV Single Precision Divide FSGLMUL Single Precision Multiply FSUB Floating-Point Subtract Special operations: FB<cc>.x <label> Floating-Point Branch Conditionally FDB<cc> Dn, <label> FP Test Cond., Decr., and Branch FMOVE.x <ea>,FPn Move Floating-Point Data Register FMOVE.x FPm, <ea> FMOVE.P FPm, <ea>{Dn} FMOVE.P FPm, <ea>{#k} FMOVE.L <ea>,FPcr Move F.-Point System Control Register FMOVE.L FPcr, <ea> (FPcr = FPCR, FPSR or FPIAR) FMOVECR  $\#ccc$ , FPn Move Constant ROM FMOVEM <list>, <ea> Move Multiple F.-Point Data Registers FMOVEM Dn, <ea> FMOVEM <ea>,<list> FMOVEM <ea>, Dn FMOVEM.L <list>, <ea> Move Multiple F.-Point Control Regs. FMOVEM.L <ea>,<list> <<r/>  $\langle$ <list> = combin. of FPCR,FPSR,FPIAR) FNOP No Operation FRESTORE <ea> And Restore Internal Floating-Point State FSAVE <ea> <ea> Save Internal Floating-Point State FS<cc> <ea> <ea> Set According to Flt.-Point Condition FSINCOS.x  $\leq e$ a>, FPc: FPs Simultaneous Sine and Cosine FSINCOS FPm,FPc:FPs FTRAP<cc> Trap on Floating-Point Condition FTRAP<cc>.x #<data> FTST.x <ea> <ea> Test Floating-Point Operand FTST FPm

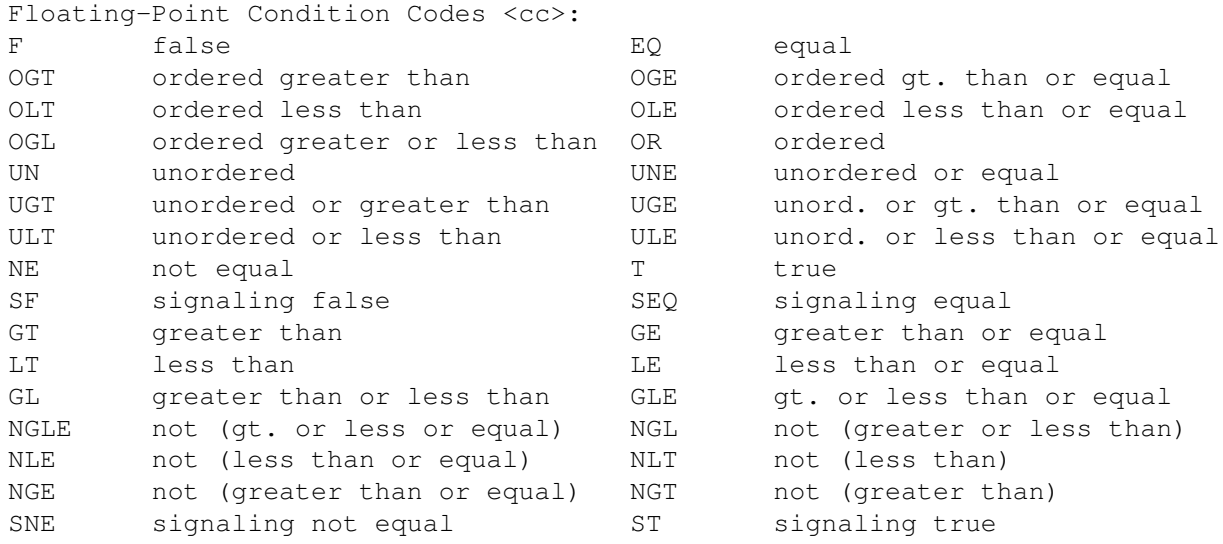

## <span id="page-35-0"></span>**1.27 Floating Point Instructions (68040,68060)**

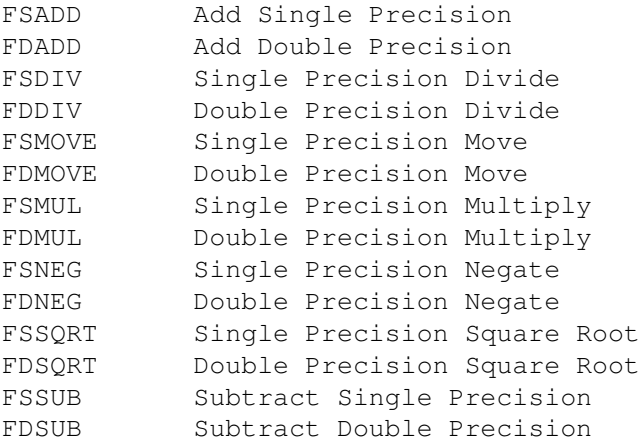

## <span id="page-35-1"></span>**1.28 PMMU Instructions (68851)**

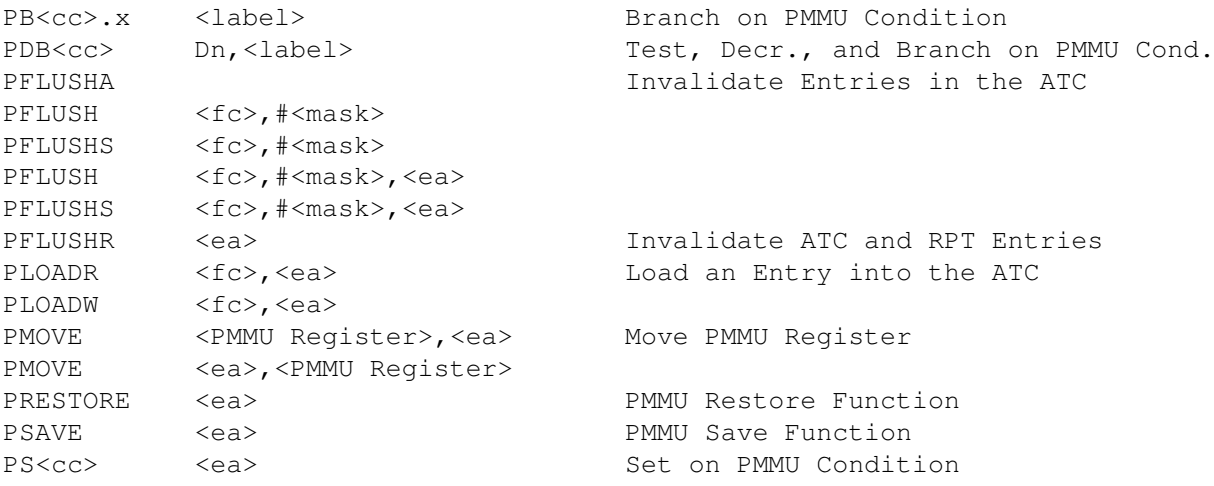

PTESTR <fc>, <ea>, #<level> Get Information About Logical Address PTESTR <fc>,<ea>,#<level>,An PTESTW <fc>,<ea>,#<level> PTESTW <fc>,<ea>,#<level>,An PTRAP<cc> Trap on PMMU Condition PTRAP<cc>.x #<data> PMMU Condition Codes <cc>: BS, BC Bus Error LS, LC Limit Violation SS, SC Supervisor Only AS, AC Access Level Violation WS, WC Write Protected IS, IC Invalid Descriptor GS, GC Gate CS, CC Globally Sharable PMMU Registers:

#### <span id="page-36-0"></span>**1.29 PMMU Instructions (68030)**

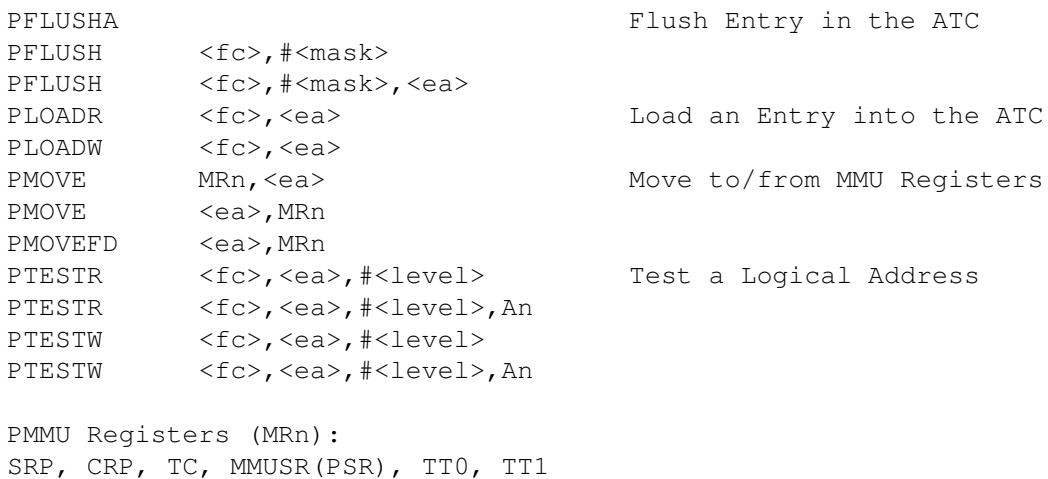

CRP, SRP, DRP, TC, BACx, BADx, AC, PSR, PCSR, CAL, VAL, SCC

#### <span id="page-36-1"></span>**1.30 PMMU Instructions (68040,68060)**

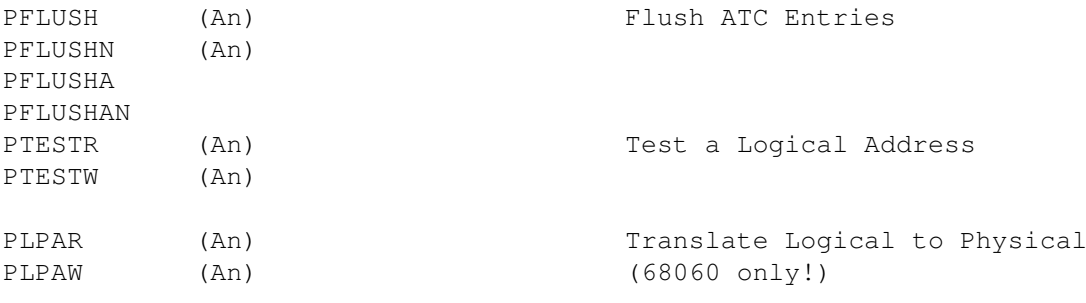

#### <span id="page-37-0"></span>**1.31 Expressions**

Expressions consist of symbols and constants. Symbols can be absolute, relocatable or external. The arithmetic operations for INTEGER expressions, supported by PhxAss, are (from highest to lowest precedence) :

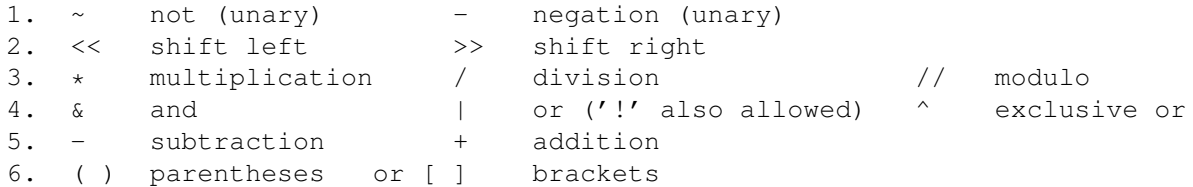

For absolute symbols and constants (which are absolute too), all arithmetic operations are allowed. If relocatables or externals occur in the expression, only subtraction and addition is possible with some restrictions:

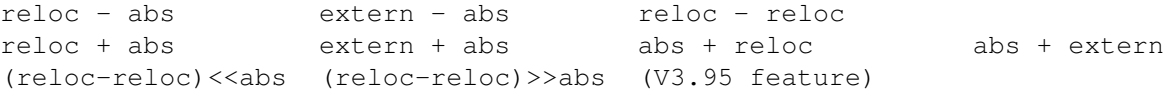

are defined, the others are illegal.

FLOAT expressions consist of floating point constants, absolute integer constants and symbols. The following operations and functions are valid for float expressions (V4.00 feature):

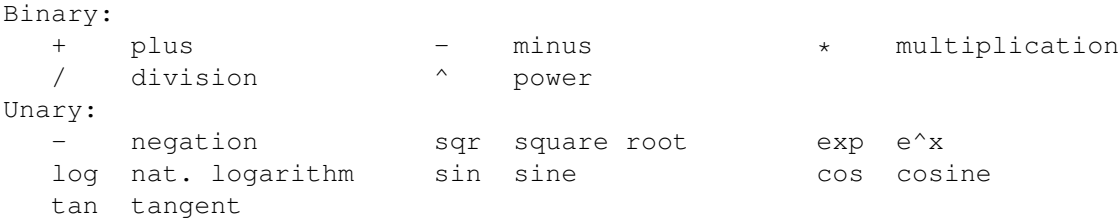

SQR, EXP, LOG, SIN, COS and TAN are functions and not case sensitive. They are usually introducing a term, e.g. "sin(3.14159)". But if, as in the last example, the term only consists of a single constant, it is also allowed to write "sin:3.14159". The ':' is required to separate the function name from a possible symbol name.

```
There are six types of constants:
```
Hexadecimal, preceded by a '\$', consists of '0'-'9' and 'A'-'F' (or 'a'-'f') Decimal, consists of '0'-'9' Float, has the format [+/-][integer][.fraction][E[+/-]exponent] Octal, preceded by a '@', consists of '0'-'7' Binary, preceded by a '%', consists of '0' and '1' String, embedded by ' or ", consists of one to four characters. The character  $'\ '$  is an escape-symbol, which can generate the following codes:

\\ the '\'-character itself

\' character #39 (single quote) \" character #34 (quote) \0 character #0 (string terminator) \n character #10 (line feed) \f character #12 (formular feed) \b character #8 (backspace) \t character #9 (tabulator) \r character #13 (carriage return) \e character #27 (escape) \c character #155(control sequence introducer) "" and '' within a string will be replaced by " and ' (V4.14).

#### <span id="page-38-0"></span>**1.32 Assembler Directives**

The following paragraphs describe all directives that are  $\leftrightarrow$ supported by PhxAss. Important note! Directives must \*not\* start at the first column of a line or they will be treated as labels! (note for Seka users :-)

Directives supported by PhxAss:

BLK Define Constant Block BSS Bss section **BSS** Allocate storage for Bss symbol BSS\_C Chip-RAM Bss section BSS\_F Fast-RAM Bss section CNOP Align the following code CODE Code section CODE\_C Chip-RAM Code section CODE\_F Fast-RAM Code section COMMENT Comment line CSEG

Code section

DATA Data section DATA\_C Chip-RAM Data section DATA\_F Fast-RAM Data section  $DC$ Define Constant DCB Define Constant Block DS Define Storage DSEG Data section DX Define Storage ECHO Print string ELSE Define ELSE-part for conditional assembly ELSEIF Define ELSE-part for conditional assembly EQU Assign expression to symbol EQU.x Assign floating point expression to symbol EQUR Assign register to symbol END End of source text ENDC End of conditional assembly ENDIF End of conditional assembly ENDM End of Macro definition ENDR End of REPT loop

EVEN Align the following code to an even address FAIL Abort assembly FAR Enter Far mode FILE Destination file for absolute code FPU Enable FPU code generation FREG Assign FPU register list to symbol GLOBAL Allocate storage for global Bss symbol IDNT Set unit name IFC Cond.Ass.: Compares two strings for equality IFD Cond.Ass.: Test if a symbol is defined IFEQ Cond.Ass.: Test if expression is zero IFGT Cond.Ass.: Test if expression is greater than zero IFGE Cond.Ass.: Test if exp. is greater or equal to zero IFLT Cond.Ass.: Test is exp. is less than zero IFLE Cond.Ass.: Test if exp. is less or equal to zero IFNC Cond.Ass.: Compares two strings for difference IFND Cond.Ass.: Test if a symbol is undefined IFNE Cond.Ass.: Test if expression is not zero INCBIN Include binary file

INCDIR Set Include directory path INCLUDE Include another source file INITNEAR Initialize near mode base register INT Assign value of float expression to an integer SET-symbol LIST Next lines to listing file LOAD Destination address for absolute code MACHINE Set CPU type MACRO Macro definition MEXIT Exit Macro NEAR Enter Near mode NOLIST Next lines are invisible in listing file NREF Import Near-symbol OFFSET Start Offset section OPT Change optimization mode ORG Set absolute code origin PMMU Enable 68851 code generation PROCSTART Start of C-function for DICE-Compiler PROCEND End of C-function for DICE-Compiler PUBLIC Import/Export symbol

REG Assign register list to symbol REPT Repeat lines between REPT and ENDR RESTORE Reactivate the last saved section RORG Set offset to start of section RS Assign value of RS-counter to symbol RSRESET Reset RS-counter RSSET Set RS-counter SAVE Saves the state of the current section SECTION Set section for following code SET Change value of SET-symbol SET.x Change value of floating point SET-symbol SFORM Creates Motorola S-Record format SUBTTL (no function) TTL Set unit name TRACKDISK Absolute code directly to disk XDEF Export symbol XREF Import symbol The following directives are \*not\* supported by the Freeware version: RSRESET, RSSET, RS, ECHO, LIST, NOLIST, INCDIR, INCLUDE, INCBIN, MACRO, ENDM, MEXIT, RORG, OFFSET, ORG, FILE, LOAD, TRACKDISK, SFORM, COMMENT, SUBTTL, IF<cc>, ELSE,

ELSEIF,ENDC,ENDIF,REPT,ENDR,INT

#### <span id="page-43-0"></span>**1.33 EQU**

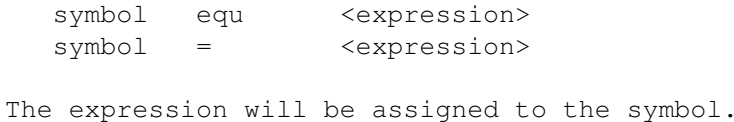

#### <span id="page-43-1"></span>**1.34 EQU.x**

symbol equ.x <float expression> symbol =.x <float expression> An equate with extension  $.d, .f, .p, .s, .x$  will assign the value of a floating point expression to the symbol. If you want to know more about float expressions, refer to Expressions .

This is a special PhxAss directive.

#### <span id="page-43-2"></span>**1.35 EQUR**

symbol equr <register>

This directive assigns a register (D0-D7,A0-A7 or SP) or (since v4.20) a register symbol to the specified symbol. Since V3.00 a register symbol must be defined before it is used.

#### <span id="page-43-3"></span>**1.36 REG**

symbol reg <register list> This directive assigns the value of the register list to the symbol. Valid register lists contain several register names (see EQUR ) separated by the '/' character. The '-' character defines a range of registers. The following are valid register lists: a1/a3-a5/d0/d2/d4 d0-d7/a2-a6 d1-3/d5-7/a0-1/a3-6 (since V3.56)

#### <span id="page-43-4"></span>**1.37 FREG**

symbol freg <register list>

The directive assign a FPU register list to the specified symbol. Valid register lists contain the FPU registers FP0-FP7 seperated by

```
the '/' character. The ' -' character defines a range of FPU regis-
ters. The following are valid FPU register lists:
   fp1/fp3-fp5/fp0
   fp0-fp7
```
#### <span id="page-44-0"></span>**1.38 SET**

symbol set <absolute expression>

This directive assigns the value of the expression to the symbol. No relocatables or externals are allowed within the expression. A symbol defined by a SET directive may change its value by another SET. There are some set-symbols which are defined by PhxAss:

\_PHXASS\_ set 1 \_VERSION\_ set version<<16+revision

According to the connected processor and co-processor PhxAss will set \_MC68000\_, \_MC68010\_, \_MC68020\_, \_MC68030\_, \_MC68040\_, \_MC68060\_, \_MC68881\_ and \_MC68882\_.

NARG is zero outside a macro. Within a macro NARG is set to the number of specified arguments.

\_\_RS always reflects the current RS-counter value.

#### <span id="page-44-1"></span>**1.39 SET.x**

symbol set.x <float expression>

A SET with extension .d,.f,.p,.s,.x will assign the value of a floating point expression to the symbol. You may change its value by another SET, later in the source, provided that you don't change its type (e.g. "symbol SET.S" followed by "symbol SET.D"). This is a special PhxAss directive.

#### <span id="page-44-2"></span>**1.40 INT**

symbol int <float expression>

The float expression will be evaluated and the result, without the fractional part, will be assigned to an integer symbol.

#### <span id="page-44-3"></span>**1.41 RSRESET**

This directive resets the internal RS-counter.

#### <span id="page-45-0"></span>**1.42 RSSET**

rsset [<count>]

This directive sets the internal RS-counter to the <count> expression.

#### <span id="page-45-1"></span>**1.43 RS**

[symbol] rs.x [<count>]

RS assigns the value of the internal RS-counter to the symbol, then it increases the counter by the extension size multiplied with <count>. If <count> is missing, it defaults to zero. For valid extensions refer to the

DC

directive. The current RS-counter value is reflected by the \_\_RS symbol also.

#### <span id="page-45-2"></span>**1.44 IDNT**

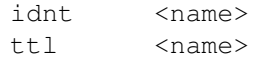

These directives set the name of the object file unit which the assembler will generate. By default, it will be the name of the source file without the extension.

#### <span id="page-45-3"></span>**1.45 SUBTTL**

Source texts containing subttl will cause no error with PhxAss, but for now it does completely nothing. (To be honest, I've no idea what it should do! Please write me, if somebody knows it.)

#### <span id="page-45-4"></span>**1.46 COMMENT**

comment text

You may write any text you like behind this directive.

#### <span id="page-45-5"></span>**1.47 LIST**

The following source code will be written to the listing file.

#### <span id="page-46-0"></span>**1.48 NOLIST**

The following source code will not be written to the listing file.

#### <span id="page-46-1"></span>**1.49 OPT**

opt <optimize flags>

Changes optimization level. For a listing of all optimize flags, see

Command line paramters

This is a special PhxAss directive.

#### <span id="page-46-2"></span>**1.50 MACRO, ENDM**

```
symbol macro
```
.

...text... endm macro symbol ...text... endm

This directive assigns a macro to the specified symbol. The symbol may appear on the left or right side of the directive. The text between the MACRO and ENDM directives will be inserted into the source code when the assembler discovers this symbol. When invoking the macro, up to 35 arguments, separated by a commas, can be specified in the operand field. They are referenced in the macro text as  $'\1'$ through '\9' and (since V4.18) as '\a' through '\z' for the last 26.

'\0' is reserved for the extension of the macro symbol. Example:

bhs macro bcc. $\0$   $\1$ endm

This macro can be called by: bhs.s label ".s" will be assigned to \0 and "label" will be assigned to \1. A "\@" within the macro is replaced by text of the form "nnn", where nnn is a unique three-digit number for each macro call.

Labels within a macro should consist of " $\mathcal{N}$ ", because defining labels twice is illegal.

There is a limitation for using macro parameters in string constants. Only \1 through \9 are allowed to avoid problems with escape symbols.

#### <span id="page-47-0"></span>**1.51 MEXIT**

Upon encountering this directive within a macro, the  $\leftrightarrow$ assembler scans

for the

ENDM

directive and leaves the macro.

#### <span id="page-47-1"></span>**1.52 END**

In pass one the assembler ignores the rest of the source code and starts pass two. In pass two the assembler closes all files and terminates. By default the assembler terminates at end of file.

#### <span id="page-47-2"></span>**1.53 FAIL**

The assembler displays the error "69 Assembly aborted !" and terminates.

#### <span id="page-47-3"></span>**1.54 ECHO**

echo <string>

The assembler echoes the string. If <string> isn't specified, only a newline is echoed. This is a special PhxAss directive.

#### <span id="page-47-4"></span>**1.55 MACHINE**

machine <processor-type>

This directive sets the processor-type for which the code will be generated. Valid processor-types are: 68000, 68010, 68020, 68030, 68040, 68060 The implementation of this directive may be different in other assemblers.

#### <span id="page-47-5"></span>**1.56 FPU**

#### fpu [<cpID>]

This directive enables code generation for a MC68881/68882 coprocessor. By default the <cpID> is set to one, which should be the correct ID for most systems using a floating point coprocessor.

Never set <cpID> to zero, because this is the constant ID for a PMMU. If you have set the processor-type to 68040 or 68060 you should not use this directive. This is a special PhxAss directive.

#### <span id="page-48-0"></span>**1.57 PMMU**

This directive enables code generation for a MC68851 Paged Memory Management Unit. PMMU only makes sense if you have set the processortype to '68020'. This is a special PhxAss directive.

#### <span id="page-48-1"></span>**1.58 SECTION**

section <name>[, <type>[, <memflag>]]

The subsequent code will be placed in the section named <name>. There are three section types: CODE, DATA and BSS. CODE contains the executable M68000 instructions, DATA contains initialized data and BSS contains uninitialized data (set to zero before the program is started). By default <type> is set to CODE. The section will be loaded to the memory indicated by the <memflag> argument. This can be FAST or CHIP. By default the section will be loaded to the memory with the highest priority.

For compatibility reasons CODE\_C, DATA\_C and BSS\_C are also recognized as section type since V3.56.

Creating a section lets the assembler change into relocatable mode. In this mode the following directives are illegal:

```
org
,
load
,
file
,
trackdisk
.
```
#### <span id="page-48-2"></span>**1.59 CODE, CSEG**

These directives correspond to: section "CODE", code

#### <span id="page-49-0"></span>**1.60 DATA, DSEG**

These directives correspond to: section "DATA", data

#### <span id="page-49-1"></span>**1.61 CODE\_C, CODE\_F, DATA\_C, DATA\_F, BSS\_C, BSS\_F**

See CODE , DATA or BSS . In addition a memflag will be set, which causes the section to be loaded to FAST (xxx\_F) or to CHIP (xxx\_C).

#### <span id="page-49-2"></span>**1.62 BSS**

This directive corresponds to: section "BSS",bss

#### <span id="page-49-3"></span>**1.63 BSS**

bss symbol,<size> BSS with arguments does not start a section. It defines a symbol to be in the **BSS** -section, reserves <size> bytes in this section and assigns the address of the first byte to the symbol. This directive is for Aztec-C compatibility only.

#### <span id="page-49-4"></span>**1.64 GLOBAL**

global symbol,<size>

This directive does the same as BSS symbol,<size>. In addition GLOBAL will declare the symbol as XDEF (ext\_def). It is for Aztec-C compatibility only.

#### <span id="page-50-0"></span>**1.65 OFFSET**

#### offset [<start offset>]

This directive indicates the beginning of a special offset-section. All the labels, which are declared in this section, will be treated as absolute offsets instead of addresses. < start offset> defaults to zero. This might be useful for declaring structure offsets with the

DS.x directive. While writing programs for PhxAss you should prefer the faster RSRESET , RSSET and RS.x directives. OFFSET was mainly implemented for compatibility reasons.

#### <span id="page-50-1"></span>**1.66 RORG**

rorg <section offset>

This directive defines the offset of the subsequent code relative to the start of the current section.

#### <span id="page-50-2"></span>**1.67 INCDIR**

incdir <path1>[,<path2>,...]

This directive does the same like the INCPATH argument (see

Command line arguments ). Note that other assemblers don't accept multiple paths.

#### <span id="page-50-3"></span>**1.68 INCLUDE**

include <filename>

This directive causes PhxAss to suspend the assembling of the current file and to assemble the file named <filename>. When done, the assembler continues assembling the original file. If PhxAss can't find the include file, it first searches in the include directory defined by the environment variable PHXASSINC. Then it searches in the include directories defined by INCPATH parameters parameters (see

Command line arguments

). At last, the directories defined by INCDIR are searched.

#### <span id="page-51-0"></span>**1.69 INCBIN**

incbin <filename>

This directive causes the assembler to include a binary file into the current section (e.g. graphics, samples or trigonometrical tables). The assembler searches in the same include directories like INCLUDE .

#### <span id="page-51-1"></span>**1.70 XREF**

xref symbol1[,symbol2,...]

This directive tells the assembler that the specified symbols are externally defined and will be inserted by the linker. Note that other assemblers may not support multiple symbols.

#### <span id="page-51-2"></span>**1.71 NREF**

nref symbol1[,symbol2,...]

This directive does the same like XREF , but the assembler is forced to use these symbols as near-data relocatables. This is a special PhxAss directive.

#### <span id="page-51-3"></span>**1.72 XDEF**

xdef symbol1[,symbol2,...]

This directive causes the assembler to add the names and values of the specified symbols to the external-block of the object file. The linker can read the values of these symbols and insert them into other object files.

Note that other assemblers may not support multiple symbols.

#### <span id="page-52-0"></span>**1.73 PUBLIC**

public symbol1[,symbol2,...]

When the specified symbols are defined in the current code, PUBLIC will do the same like XDEF . When the symbols are unknown, PUBLIC will do the same like XREF . This directive is for Aztec-C compatibility only.

#### <span id="page-52-1"></span>**1.74 ORG**

#### org address

Defines the origin of the subsequent code and lets the assembler change into absolute mode. Since V1.8 several ORG directives are allowed and each one can be seen as a new section. The following directives are illegal in absolute mode:

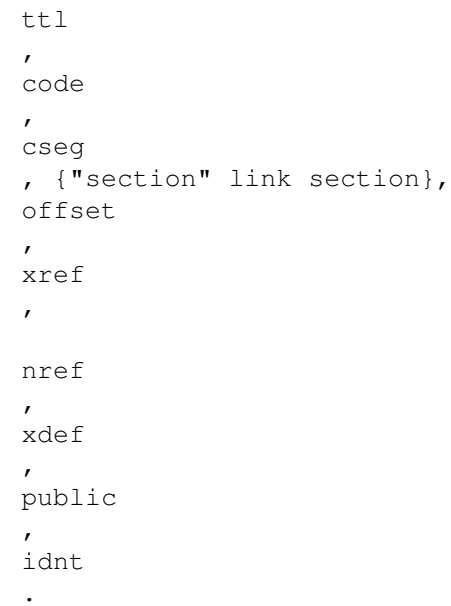

#### <span id="page-52-2"></span>**1.75 LOAD**

load address

After assembling is done, the absolute code will be loaded to this address. By default the code will be loaded to the address which was specified as origin. Be cautious with this directive, because the destination memory will neither be checked nor allocated. This is a special PhxAss directive (also known from SEKA).

#### <span id="page-53-0"></span>**1.76 FILE**

file <filename>

After assembling is done, the absolute code will be written into the file named <filename>. This is a special PhxAss directive.

#### <span id="page-53-1"></span>**1.77 SFORM**

sform <filename>

After assembling is done, the absolute code will be written as a Motorola S-Record with the name <filename>. You should always consider, that the S-Format supports only 24-Bit addresses. This is a special PhxAss directive.

#### <span id="page-53-2"></span>**1.78 TRACKDISK**

trackdisk <drive>,<startblock>[,<offset>]

After assembling is done, the absolute code will be written directly to floppy disk using the 'trackdisk.device'. <drive> is valid from 0 to 3. < startblock> is valid from 0 to 1759 (or 3519, if you have a HD drive). <offset>, which is zero by default, specifies the byte-offset within a block and is valid from 0 to 511. This is a special PhxAss directive.

#### <span id="page-53-3"></span>**1.79 NEAR**

near [An[, <secnum>]]

This directive initializes the parameters used by the near-data model. NEAR with arguments may appear only once in your whole source code. You shouldn't use 'NEAR An, 0' before the first SECTION, CODE, DATA, etc. directive. After initializing the small-data model, it can be switched on and off

by NEAR and FAR

without arguments. In this mode you are allowed to access near-symbols via 'NearSymbol(An)'. Absolute references will be automatically converted to Address Register Indirect, if possible. The first argument, the address-register, is valid from A2 to A6 and will be A4 by default. < secnum>, which defaults to  $-2$ , specifies the number of the section which will be accessed by Address Register Indirect mode.

If <secnum> is -1, all Data and Bss sections will be added to one large small data section. Either PhxAss will do this job immediately, when creating an executable file, or you must invoke your Linker with the correct small data option. If <secnum> is -2, only the Data or Bss sections which were named "\_\_MERGED", will be added to the small data section.

#### near code

If the argument equals to the string "CODE" the assembler activates the near-code model. This will force all absolute XREF jumps into PC-relative mode.

Note that other assemblers don't accept parameters for NEAR.

#### <span id="page-54-0"></span>**1.80 FAR**

This directive deactivates the near-code/data model when active.

#### <span id="page-54-1"></span>**1.81 INITNEAR**

This directive inserts two M68000 instructions into the code  $\leftarrow$ which will initialize the small-data model depending on the parameters set by the NEAR directive. The assembler will generate this code (10 bytes): lea SmallDataBase,An lea 32766(An),An This is a special PhxAss directive.

#### <span id="page-54-2"></span>**1.82 DC**

label dc.? <value>[, <value>,...] label dc.b/w/l "string"[,...]

The DC (Define Constant) directive causes one or more fields of memory to be allocated and initialized. Each field has the same size, specified by the extension of the directive. Each byte, word or longword <value> can be an expression and may contain forward references. The following extensions are valid:

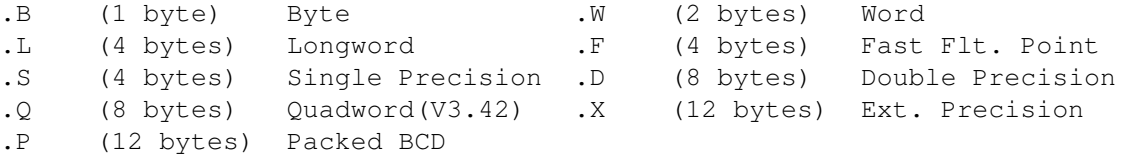

Note that other assemblers may not support the floating-point and

quadword types.

#### <span id="page-55-0"></span>**1.83 DCB, BLK**

label dcb.x <num>[, <fill>] label blk.x <num>[, <fill>] These directives allocate a block of memory having <num> entries. The available entry sizes are the same like with DC . The block will be initialized with <fill>, which is zero when missing. For valid extensions, refer to  $DC$ .

#### <span id="page-55-1"></span>**1.84 DS, DX**

label ds.x <num> label dx.x <num> This directive allocates a block of memory having <num> entries and initializes each field with zero. See DCB , BLK .

#### <span id="page-55-2"></span>**1.85 CNOP**

cnop <offset>,<align>

This directive aligns the address of the following code to <align>. Then the <offset> is added. Example: cnop 2,4 . This example would align the next address two bytes behind the next longword boundary. Note that an <align> larger than 8 makes no sense, if you're creating relocatable code (see AllocMem(), exec.library).

#### <span id="page-55-3"></span>**1.86 EVEN**

This directive corresponds to cnop 0,2 which will make the address word-aligned.

#### <span id="page-56-0"></span>**1.87 IFcond, ELSEIF, ELSE, ENDIF, ENDC**

```
These directives support conditional assembling. The general form of
the IF directive is:
           if<cond> <expression> or symbol
           ...
           [else (or elseif)
           ...]
           endc (or endif)
PhxAss supports the following conditions:
  IFC "string1","string2" compares two strings. This is useful within
                         macros, when the strings contain macro-
                         arguments '\x' .
  IFD/IFND symbol Tests if the symbol is defined (undefined).
  IFEQ/IFNE <exp> Tests if <exp> is zero (not zero).
  IFGT/IFLT <exp> Tests if <exp> is greater (less) than zero.
  IFGE/IFLE <exp> Tests if <exp> is greater (less) than or
                         equal to zero.
```
#### <span id="page-56-1"></span>**1.88 PROCSTART,PROCEND**

These directives are for compatibility with the DICE-C sytem. But currently they do nothing. For the future it should be possible to remove LINK A5,#0 / UNLK A5 when A5 is not referenced between PROCSTART and PROCEND.

#### <span id="page-56-2"></span>**1.89 REPT/ENDR**

rept <count> ... endr

The part of source code, embedded by REPT/ENDR, will be assembled <count> times. A negative <count> is illegal.

#### <span id="page-56-3"></span>**1.90 SAVE**

```
save
```
Saves the name and type of the current section, so that it can be reactivated by RESTORE later. Very useful in macros. Example: print macro save section strings, data  $\Diamond$  dc.b  $\Diamond$   $\Diamond$ 

restore lea  $\langle \theta, a0 \rangle$ bsr printstring endm

#### <span id="page-57-0"></span>**1.91 RESTORE**

restore

Reactivates the section which was last saved by the SAVE directive.

#### <span id="page-57-1"></span>**1.92 Compiler Compatibility**

A major reason for writing PhxAss was to create a program which  $\leftarrow$ can replace the very slow AS-assembler of Aztec-C. There are many directives for Azteccompatibility, but since V3.30, where symbols preceded by a '.' are regarded as local symbols, it is nearly impossible to assemble Aztec compiler outputs. The only solution is to write a program which translates all '.nnn' symbols into '\_nnn', for example.

Since introducing the new directives PROCSTART and PROCEND in V3.71, DICE-C sources are completely supported.

#### <span id="page-57-2"></span>**1.93 PhxOpts**

PhxOpts from Johan Johanssen offers a GUI to predefine most ← options for

PhxAss and save them either as a global or local options file. So any of your projects can get a local PHXOPTIONS file, which contains all options you don't want to specify with every invocation of PhxAss. If no local options file is present in your current directoy, PhxAss will look for the global one in

ENV:PhxAss

PhxOpts requires the triton.library to work.

#### <span id="page-57-3"></span>**1.94 Environment Variables**

.

PhxAss searches in ENV:PhxAss/ for environment variables.  $\leftrightarrow$ Currently there are two: PHXASSINC Specifies the path where to look for include files, if they are not located in the current directory. Note, that the location of PHXASSINC has changed in v4.20! Before it was ENV:PHXASSINC. PHXOPTIONS Contains several global predefined options, which will be passed to PhxAss when no local PHXOPTIONS in the current directory was found. PHXOPTIONS can be edited manually, but will be normally created by the PhxOpts GUI from Johan Johansson, which should be in your PhxAss archive. The options, which are passed to PhxAss via the command line, have priority and will overwrite those predefined ones.

#### <span id="page-58-0"></span>**1.95 Linker**

You may use any linker which supports the standard Amiga DOS  $\leftrightarrow$ object file format. For example BLink, DLink, etc. - but I recommend that you use PhxLnk, of course :-).

Since V4.00, you only need a linker when you have more than a single module. PhxAss automatically generates an executable, if no external references are present. Two features of PhxLnk are not implemented in PhxAss: 1. Generation of HUNK\_RELOC32SHORT blocks (16-bit offsets) 2. Removing zero-bytes at the end of a Code or Data section (so called Code-Bss or Data-Bss sections) If you want to use one of these features (which require OS2.04 to run your program), you should set the NOEXE

switch and invoke PhxLnk.

#### <span id="page-58-1"></span>**1.96 Assembler Errors**

In the current version of PhxAss the following errors could occur:

- 01 Out of memory
- 02 Unable to open utility.library
- 03 Can't open timer.device
- 04 DREL16 out of range Your Small Data area is too large. 64k is the limit for all data and

bss sections together.

- 07 HEADINC: file name expected Example: PhxAss HEADINC "dh0:file1,dh1:xdir/file2,"
- 08 IncDir path name expected Example: incdir "dir1","dir2", Caused also by INCPATH.
- 10 SMALLDATA: Illegal base register Allowed are 2-6 for A2-A6. A4 is standard.
- 11 MACHINE not supported The current version of PhxAss supports 68000, 68010, 68020, 68030, 68040 and 68060.
- 12 File doesn't exist Unable to open your source code.
- 13 Missing include file name
- 14 Read error
- 15 String buffer overflow The length of a label, opcode or operand is limited to a length of 128 characters.
- 16 Too many sections Maximum is 250 sections.
- 17 Symbol can't be made external XDEF can only be used on absolute or relocatable symbols.
- 18 Symbol was declared twice Only SET symbols can be declared more than once.
- 19 Unable to make XREF symbol A symbol, which is already defined in the current source code, can't be an XREF at the same time. Or: A symbol which is already declared as XREF can't be defined.
- 20 Illegal opcode extension Legal: .b .w .l .s .f .d .x .p .q
- 21 Illegal macro parameter Possible parameters are:  $\setminus 0$  (opcode extension),  $\setminus 1 - \setminus 9$ ,  $\setminus a - \setminus z$ and \@
- 22 Illegal characters in label Refer to Labels in Programmer Information.
- 23 Unknown directive The opcode is neither a 680x0-mnemonic nor an assembler directive or macro.

24 Too many parameters for a macro 35 parameters ( \1 through \9 and \a through \z ) are possible. 25 Can't open trackdisk.device 26 Argument buffer overflow Arguments are in most cases limited to 128 chracters. 27 Bad register list Valid register lists: d0-d3 d3-d4/a2 d2/d3/a4-a6 d7 a0/d2 d2-6/a0-4 28 Missing label The directive requires a label. Example: EQU <exp> -> Error 28 29 Illegal seperator for a register list Valid seperators are  $'-'$  and  $'$  /'. 30 SET, MACRO, XDEF, XREF and PUBLIC are illegal for a local symbol 31 Not a register (try d0-d7 or a0-a7 or sp) 32 Too many ')' 33 Unknown addressing mode See Standard Addressing Modes and Extended Addressing Modes for a complete description of all addressing modes. 34 Addressing mode not supported Example: move.b  $d0$ , a1 / move usp,  $d2$  / clr.w  $(d3)$ + -> Error 34 35 Can't use macro in operand Macros must be used as opcodes. 36 Undefined symbol 37 Missing register Example: mulu d0, -> Error 37 38 Need data-register 39 Need address-register 40 Word at odd address Example: dc.b "Hallo" dc.w 0 -> Error 40 Insert CNOP 0,2 or EVEN after string-constants. 41 Syntax error in operand 42 Relocatability error Example: move.1 label(pc),d0 , where label is not a reloc. and/or label is not defined in the current section -> Error 42

43 Too large distance Example:  $move.w 50000(a0), d0 \rightarrow Error 43$ Too large distance for a displacement by indirect addressing or branch. Short branches have a range of +126/-128 bytes. Long branches have a range of +32766/-32768 bytes. 44 Displacement expected Example: label: move.l label(a2),d1 -> Error 44 45 Valid address expected A program address was expected. 46 Missing argument 47 Need numeric symbol 48 Displacement outside of section Example: bra label , where label is not defined in the current section -> Error 48 49 Only one distance allowed Expression can't contain several distances. Example: move.l #(label1-label2)+(label3-label4),d0 -> Error 49 50 Missing bracket/parenthesis 51 Expression stack overflow A maximum of 128 arguments are allowed in one expression. 52 Unable to negate an address 53 Can't use distance and reloc in the same expression Example: move.1 #(label1-label2)+label3,d0 -> Error 53 54 Shift error (wrong type or negative count) Example: 1<<-1 -> Error 54  $label < 1$   $\rightarrow$  Error 54 55 Can't multiply an address 56 Overflow during multiplication 57 Can't divide an address 58 Division by zero 59 No logical operation allowed on addresses 60 Need two addresses to make a distance 61 Unable to sum addresses 62 Write error 63 Not a byte-, word- or long-string Example: dc.d "XYZ" -> Error 63 64 Can't subtract a XREF Valid operations with externals: ext + abs , abs + ext and ext - abs 65 Impossible in absolute mode These directive can't be used in absolute mode: ttl, code, cseg, data, dseg, bss, section, xref, nref, xdef, public

66 Unknown error (fatal program failure) The assembler or its memory was corrupted by a faulty program running at the same time. 67 No externals in absolute mode See 65. 68 Out of range Example: addq.1 #9,d1 -> Error 68 69 Assembly aborted Generated by the FAIL directive. 70 Missing ENDC/ENDIF 71 Missing macro name 72 Missing ENDM 73 Can't define macro within a macro 74 Unexpected ENDM 75 Unexpected ENDC/ENDIF 76 Impossible in relative mode These directive can't be used in relative mode: org, file, load, trackdisk. 77 Parameter buffer overflow Macro parameters are limited to 63 characters. 78 Illegal REPT count The initial count for REPT should not be negative. 79 Unable to create file Maybe the destination disk is write-protected. 80 No reference list without a listing file XREFS switch was specified without the LIST switch. 81 No address allowed here Example: ds.l label -> Error 81 82 Illegal characters in symbol See error 22. 83 Source code too large (max. 65535 lines) 84 No floating point without the appropriate math-libraries To use floating point symbols, you must have the following libraries in your LIBS: directory: mathtrans.library, mathieeedoubbas.library, mathieeedoubtrans.library 85 Overflow during float calculation This happens usually when converting the result of a float expression

into a float type with lower precision, e.g. FFP or Single Precision. 86 Illegal symbol type in float expression Don't use relocatable symbols in float expressions. 89 Type of SET can't be changed Example: symbol set.d 3.14159265 symbol  $set.x$  -0.1 -> Error 89 The value of SET is changeable, but not its type! 90 Can't mix LOAD, FILE and TRACKDISK Example: load \$70000 file "mycode" -> Error 90 91 Near mode not activated The near mode must be activated first, before using the INITNEAR directive. 92 Instruction not implemented in your machine The instruction exists for another processor, but not for your one. Use MACHINE to change processor type. 93 Illegal scale factor Example: move.w  $(al, d2*3)$  -> Error 93 Valid scale factors are: 1, 2, 4 and 8 94 Missing operand Example:  $move.1$   $(ab)$  +  $\rightarrow$  Error 94 95 Section doesn't exist This error is caused by specifying an illegal section number in the NEAR directive. 96 Illegal RORG offset The relative offset must not specify an address before the actual PC. 97 Immediate operand size error Example: move.b  $\# $1234, d0$  -> Error 97 98 Missing ENDR Open repeat loop, when leaving the source code, an include file or macro. 99 Unexpected ENDR No matching REPT discovered. 100 REPT nesting depth exceeded The maximum nesting depth is 255. 101 Already a directive name You tried to define a macro, whose name is already used by a built-in directive or instruction. 102 SAVE nesting depth exceeded The maximum nesting depth is 8. 103 Unexpected RESTORE No matching SAVE discovered.

104 Missing RESTORE Missing a RESTORE when reaching the last line.

#### <span id="page-64-0"></span>**1.97 History / Literature**

After six years of working with assemblers like SEKA, AS (Aztec-C) and A68k, I decided in December 1991 that I need a new, powerful assembler. First, I had the idea to buy O.M.A. or Devpac, but I don't like these modern assemblers with an integrated editor. Other reasons for starting the development of PhxAss were the chronic lack of money (I'm student) and the possibility to create an assembler which will satisfy all of my demands.

I completed the first version V1.00 at the 28th of January in 1992. From now on I used PhxAss to assemble itself (first I used A68k). It took me more than a year and 23 versions to reach V3.00 and nearly another two years and 52 versions for V4.00 (of course PhxAss was not my only project in this period).

Here is a list of my hardware and literature that made the development of PhxAss possible:

- Hardware: My good old A1000 (first version from '85) with 68010 CPU, 2 MB Fast-RAM and a 33 MB Harddisk. (since December '93 also:) A4000, 68040, 10 MB RAM, 250 MB Harddisk.
- Literature: Motorola MC68000/68008/68010/68HC000 8-/16-/32-Bit Microprocessor User's Manual (Prentice Hall)

Motorola MC68020 32-Bit Microprocessor User's Manual (Prentice Hall)

Motorola MC68040/68EC040/68LC040 Microprocessor User's Manual (Motorola)

Motorola MC68881/882 Floating-Point Coprocessor User's Manual (Prentice Hall)

Motorola MC68851 Paged Memory Management Unit User's Manual (Prentice Hall)

Motorola M68000, MC68020, MC68030, MC68040, MC68851, MC68881/882 Programmer's Reference Manual (Motorola)

Amiga ROM Kernel Reference Manual: Libraries & Devices (Addison-Wesley)

Amiga ROM Kernel Reference Manual: Includes & Autodocs (Addison-Wesley)

Amiga Intern (Data Becker)

Amiga Intern Band 2 (Data Becker) The Amiga Guru Book (Taunusstein)

#### <span id="page-65-0"></span>**1.98 Acknowledgements**

Thanks to the following persons, who intensively tested PhxAss and accelerated its development by constructive bug-reports:

```
Fabien Campagne (F)
  Tim Rühsen SiliconSurfer@Blackbox.shnet.org
  Wojciech Czyz (PL)
  Thomas Hagen Johansen (DK) tjohansen@thj.adsp.sub.org
  Matthias Bock Starfox@incubus.sub.org
  Christian Bauer Cebix@ng-box.wwbnet.org
  Dave Dustin (NZ) dave@eclipsnz.manawatu.gen.nz
  Richard Körber Shred@tfh.dssd.sub.org
  Christian Wasner Crisi@Blackbox.shnet.org
  Mark Knibbs (USA) MARKK@msmail01.liffe.com
  David Neale (GB) david@reeve.demon.co.uk
  Andy Church (USA) achurch@binx.mbhs.edu
  Rainer Koschnick r.koschnick@r-m-b.gun.de
  Volker Barthelmann volker@vb.franken.de
The swedish catalogs were made by:
  Marcus Geelnard (S) e4qeeln@etek.chalmers.se
The italian catalogs were made by:
  Simone Tellini (I) Simone.Tellini@f502.n332.z2.fidonet.org
The danish catalogs were made by:
  Morten Holm (DK) mortenh@viking.roskildees.dk
The french catalogs were made by:
  Georges Goncalves (F) kersten_emmrich@ramses.telesys-innov.fr
The dutch catalogs were made by:
  Leon Woestenberg (NL) leon@stack.urc.tue.nl
Author of PhxOpts:
  Johan Johanssen (S) Johan.Johannsen@f621.n205.z2.fidonet.org
Another acknowledgement, although gone bankrupt, is going to Commodore:
Thanks, for the only computer of the present time, which really makes
fun to work with :-)
```
#### <span id="page-65-1"></span>**1.99 Known bugs in version V4.20**

o When instruction xxxx is completely removed by optimization,  $\leftrightarrow$ PhxAss will generate an illegal short branch with zero displacement: B<cc>.B label xxxx label: This will only happen when you've set the optimize flag 'M', and xxxx is a MOVEM without registers, or when you have set the 'S'-flag, and xxxx is a 'ADDA/SUBA #0,An' or 'LEA 0(An),An'. o The Forward-Branch optimization (T-flag) doesn't correct the lineaddresses in the listing file. o Don't define labels directly before a CNOP directive! label1: CNOP 0,4 label2: Unfortunately, PhxAss can only differentiate between label1 and label2 in Pass 1. In Pass 2, it may happen that label1 is shifted too! Sorry, I see no solution... :((

If any bugs or questions occur, please write to :

My Address

#### <span id="page-66-0"></span>**1.100 My Address**

 $\frac{1}{2}$ 

SMail: Frank Wille Auf dem Dreische 45 32049 Herford GERMANY EMail: frank@phoenix.owl.de (polled daily) fwille@techfak.uni-bielefeld.de (currently polled one or two times per month valid until November '95 ??)  $\overline{\phantom{a}}$ /// /// ///  $1/1$  $\langle \rangle$  $\frac{1}{11}$ 

\XX/ A M I G A F O R E V E R !